# **Visual Computing**

#### Prof. Marc Pollefeys Prof. Markus Gross

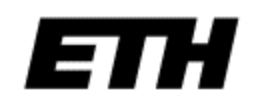

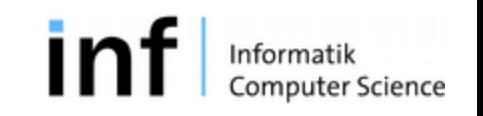

### Two parts

• Part I - Image processing

Prof. Marc Pollefeys

Main assistant: Philipp Lindenberger

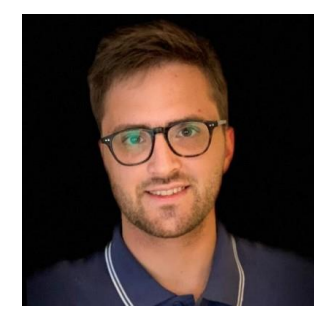

• Part II - Computer graphics

Prof. Markus Gross

Main assistant: Rafael Wampfler

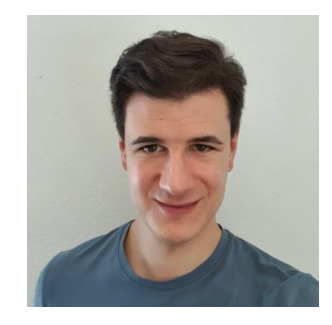

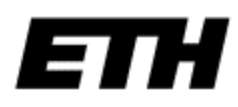

## Topics – Image Processing

- Digital images and sensors
- Image segmentation and morphology
- Convolution and image features
- Fourier transform and filtering
- Unitary transformations and image compression
- Warping, Optical flow and video compression
- Radon transform
- Convolutional Neural Networks

## Topics – Computer Graphics

- Drawing triangles, rasterizing
- Transformations, Geometry and textures
- Rendering pipeline
- Lighting, colors, shading, visibility and shadows
- Curves and surfaces, geometry processing
- Ray tracing
- The Science of Special Effects

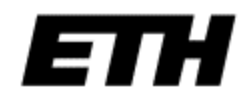

### Course Logistics

<https://cvg.ethz.ch/teaching/visualcomputing/>:

- Tue: 10-12, HG G3 – Thu: 14-16 HG G3
- Exercises (from next week):
	- Tue: 13-16, CHN G42
	- Thu: 09-12, IFW A36

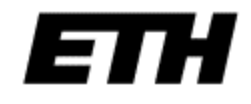

### Exercises

- Grade determined by final exam
- Attend one of the two sessions each week

- Exercises complement lectures to provide insight and hands-on experience
- Goals is to finish most exercises during session with assistants (no homework)

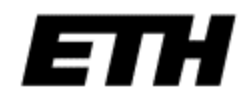

## Visual Computing @ ETHZ

- **Institute of Visual Computing** 
	- Computer Vision and Geometry Lab Prof. Marc Pollefeys
	- Computer Graphics Lab Prof. Markus Gross
	- IQU Interactive Geometry Lab Prof. Olga Sorkine
	- **IX VLG** Vision and learning group Prof. Siyu Tang
- 
- Advanced Interactive Technologies Prof. Otmar Hilliges
- Computational Robotics Lab Prof. Stelian Coros
- CVL Prof. Luc Van Gool, Prof. Ender Konukoglu, Prof. Fisher Yu
- Institute for Machine Learning Prof. Buhmann, Prof. Hoffman, Prof. Krause, ...
- Photogrammetry and remote sensing Prof. Konrad Schindler
- Autonomous system laboratory Prof. Roland Siegwart, Prof. Margarita Chli
- Institute of Neuro-Informatics Prof. Davide Scaramuzza, Prof. Tobi Delbrueck, ...

## Computer Vision in Zurich

#### ... and other labs and companies based in Zurich

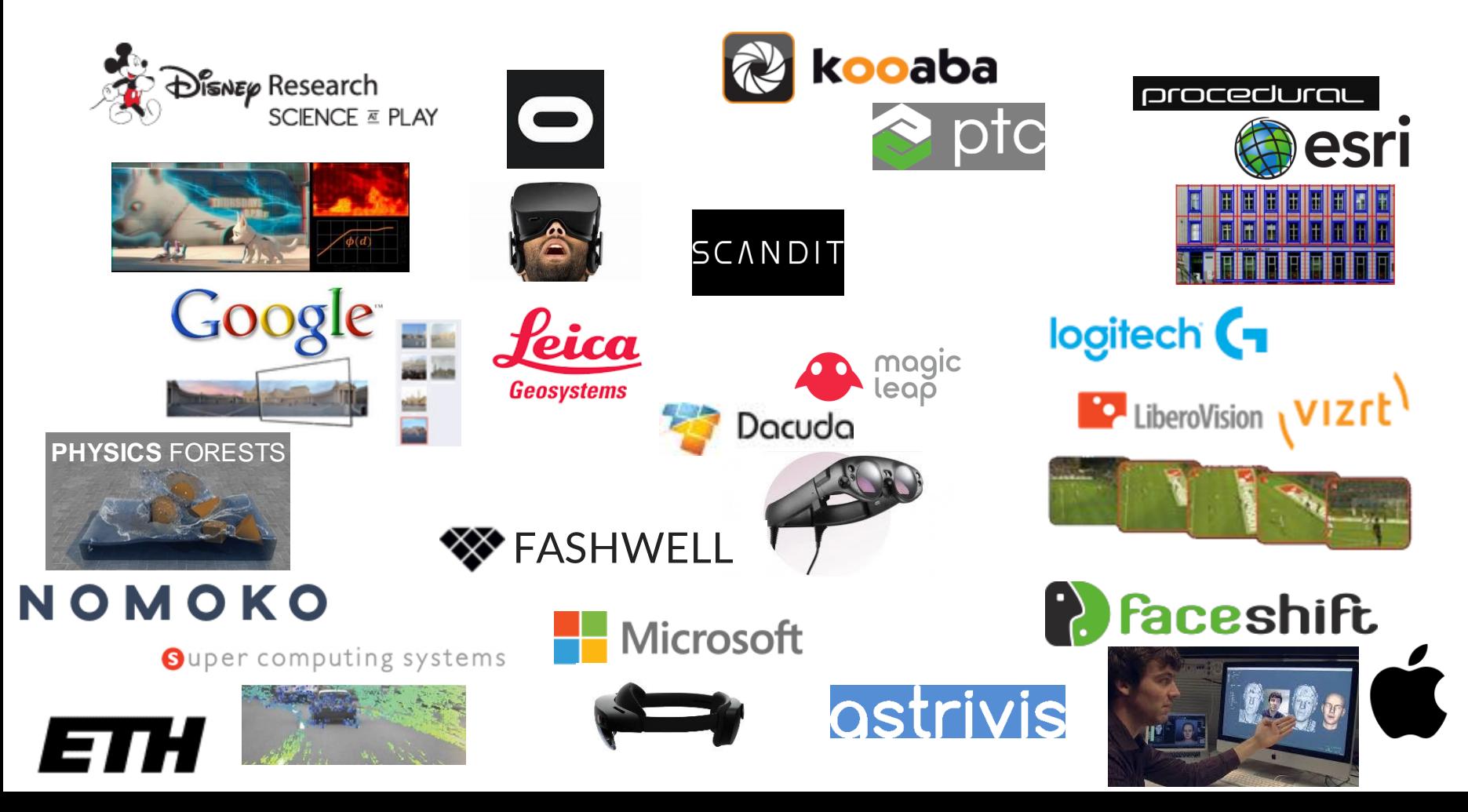

**Computer Vision and Image Analysis Examples and Applications**

#### 3D + Interactive Maps

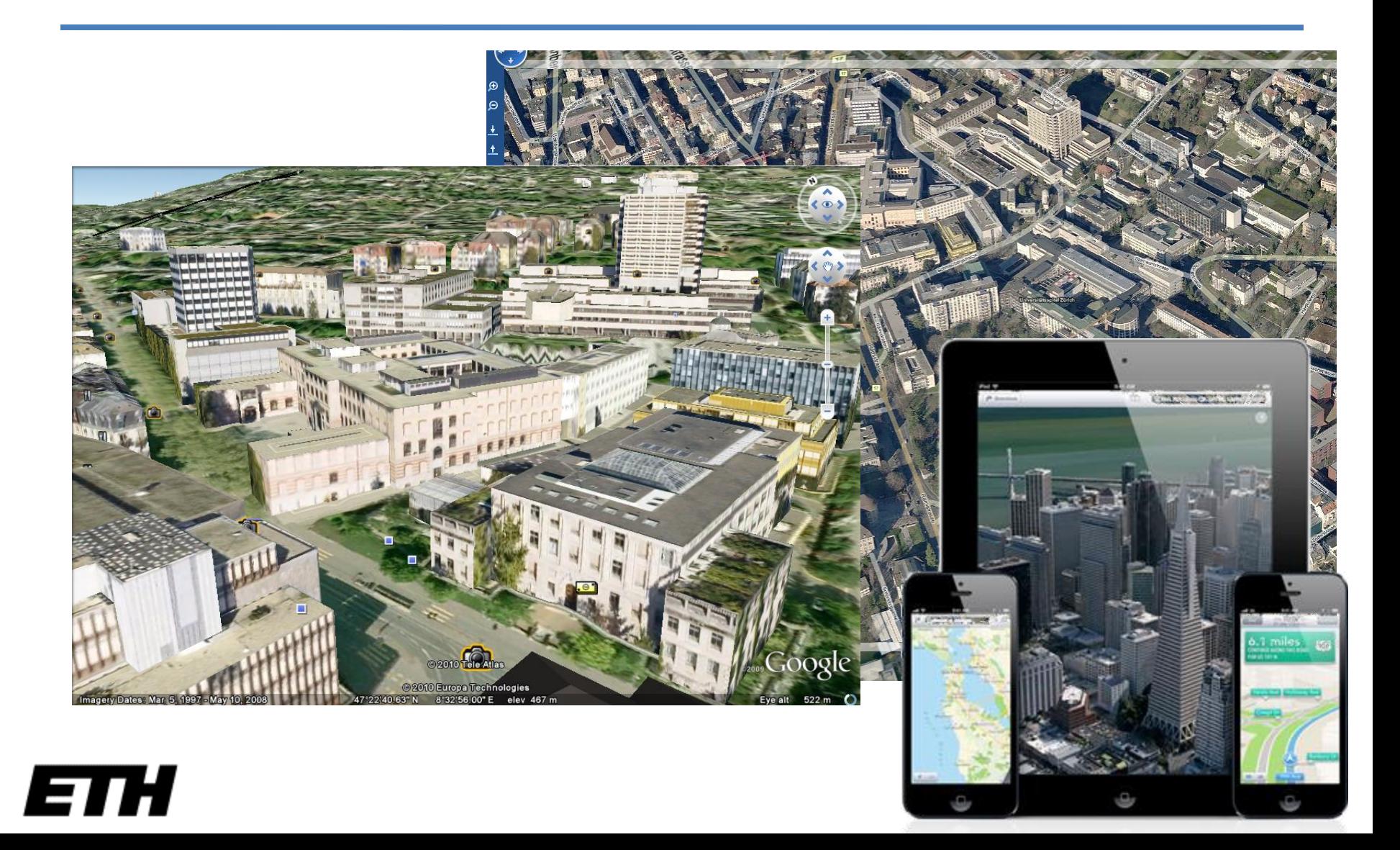

### Automated 3D modeling

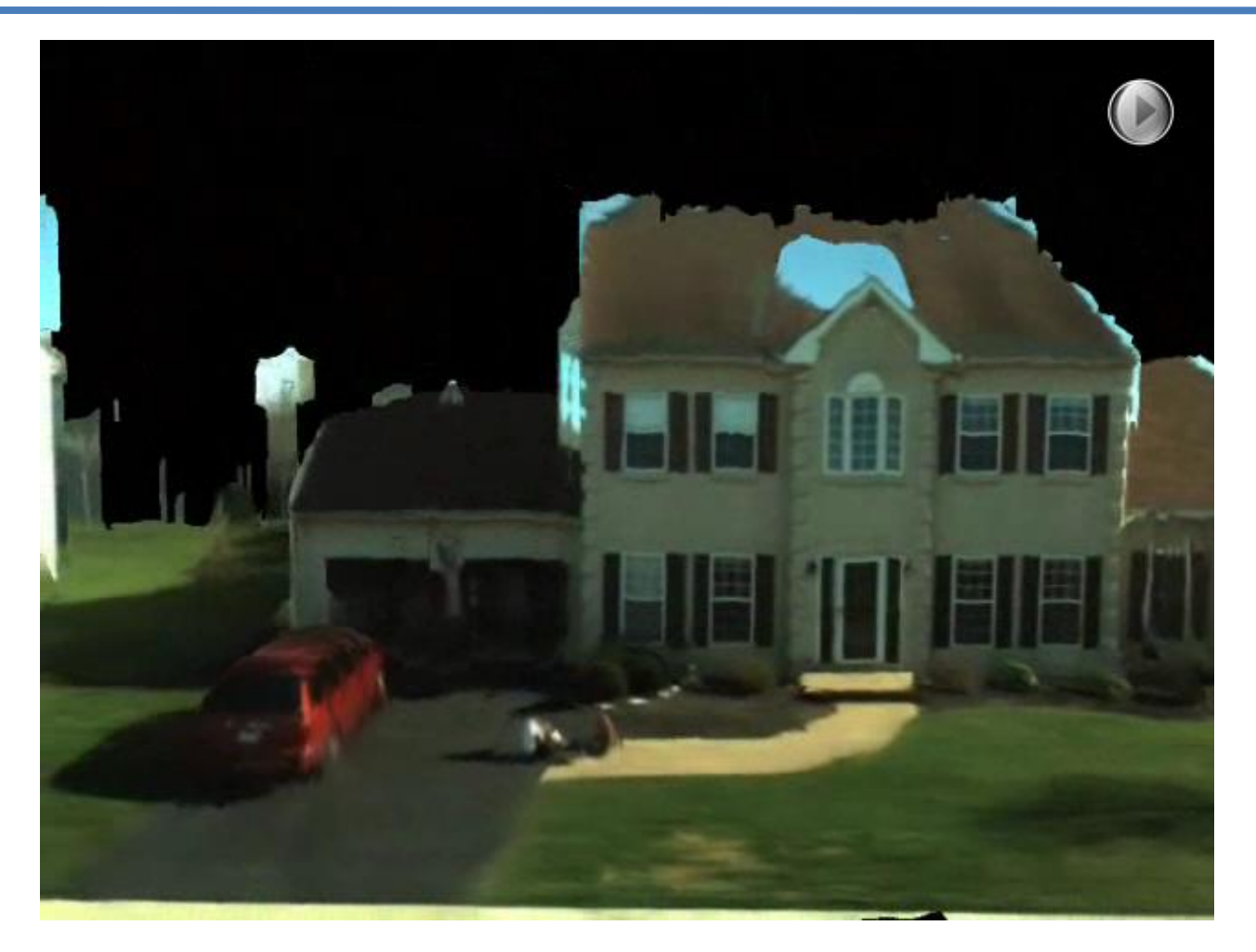

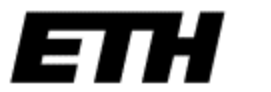

Gallup et al. 2010

#### Joint 3D reconstruction and class segmentation

(Haene et al CVPR13)

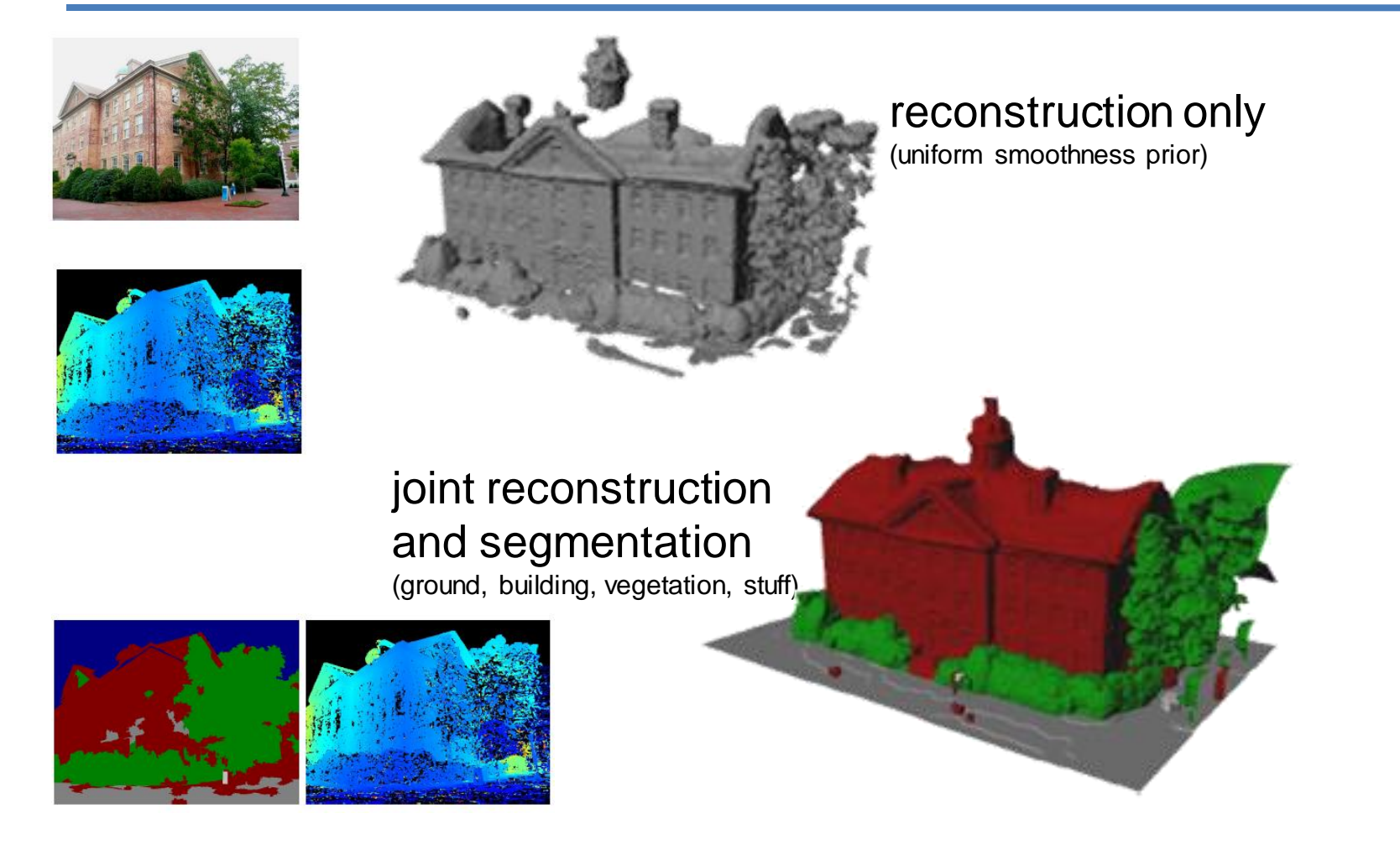

#### E

## Robots Learning from Observation

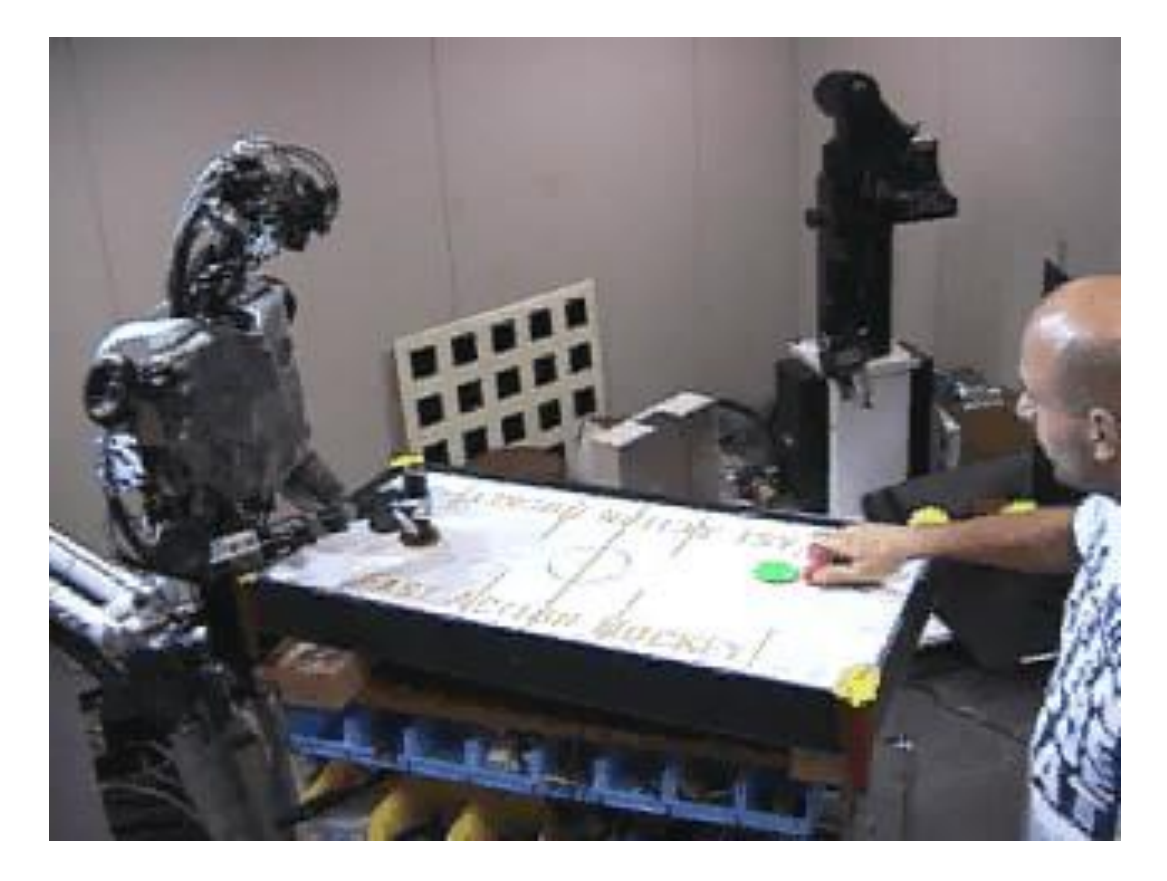

D. Bentivegna & C. [Atkeson](http://www.cs.cmu.edu/~cga/)

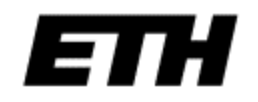

## Willow Garage's PR2 plays pool

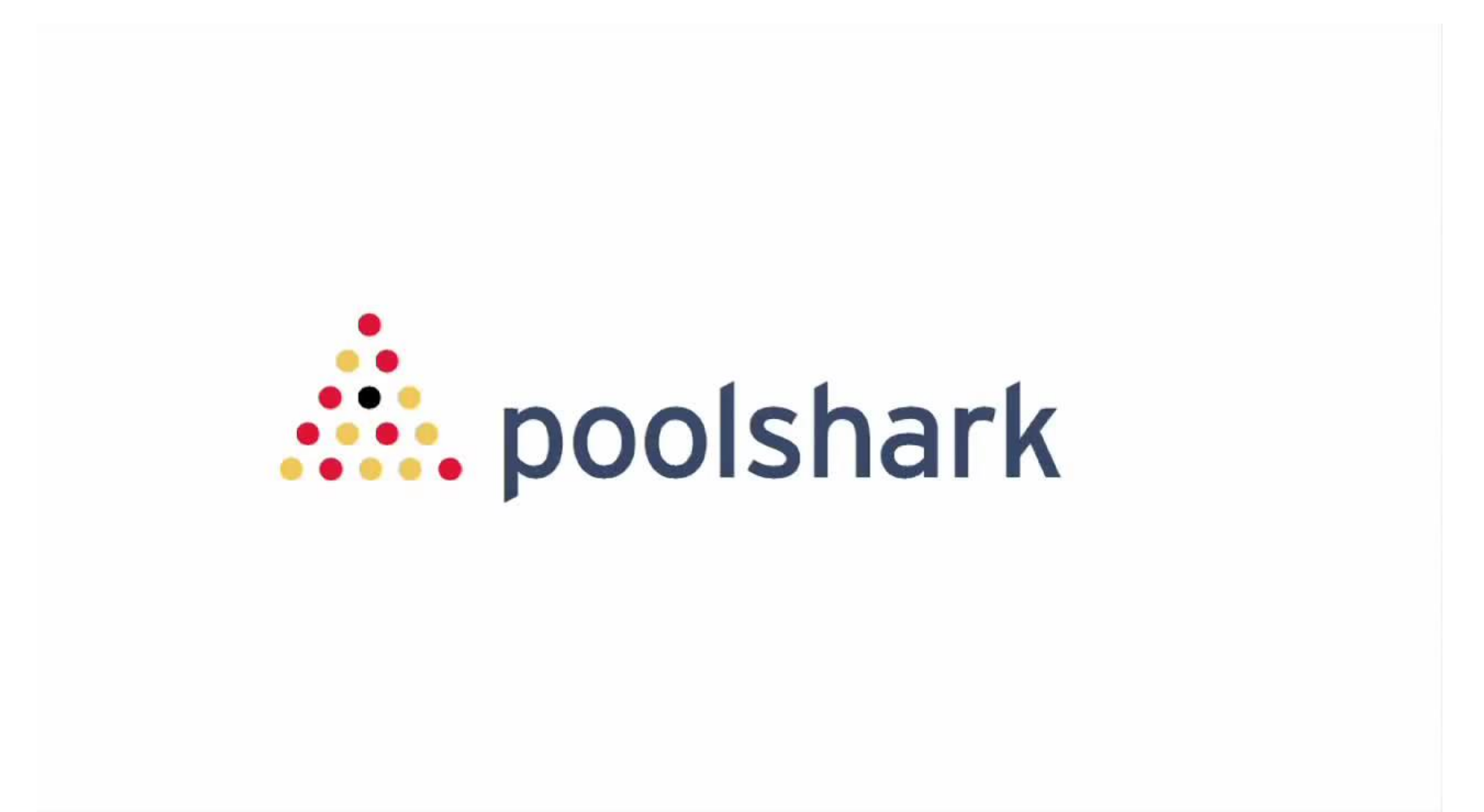

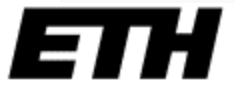

#### **Driver Assistance**

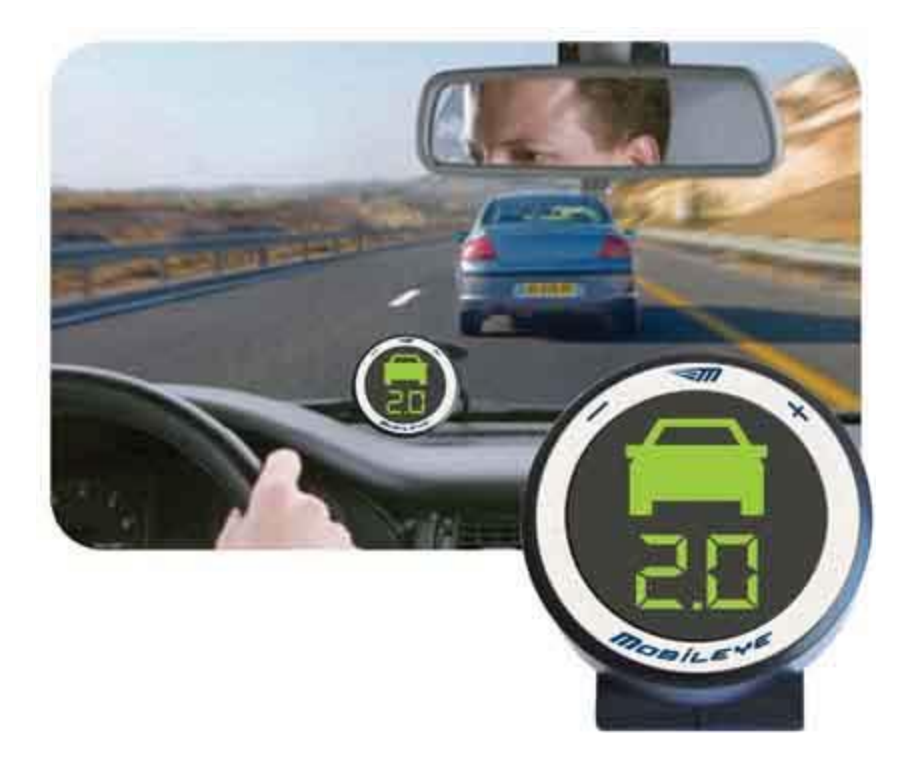

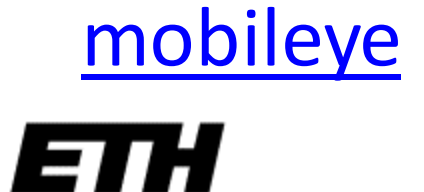

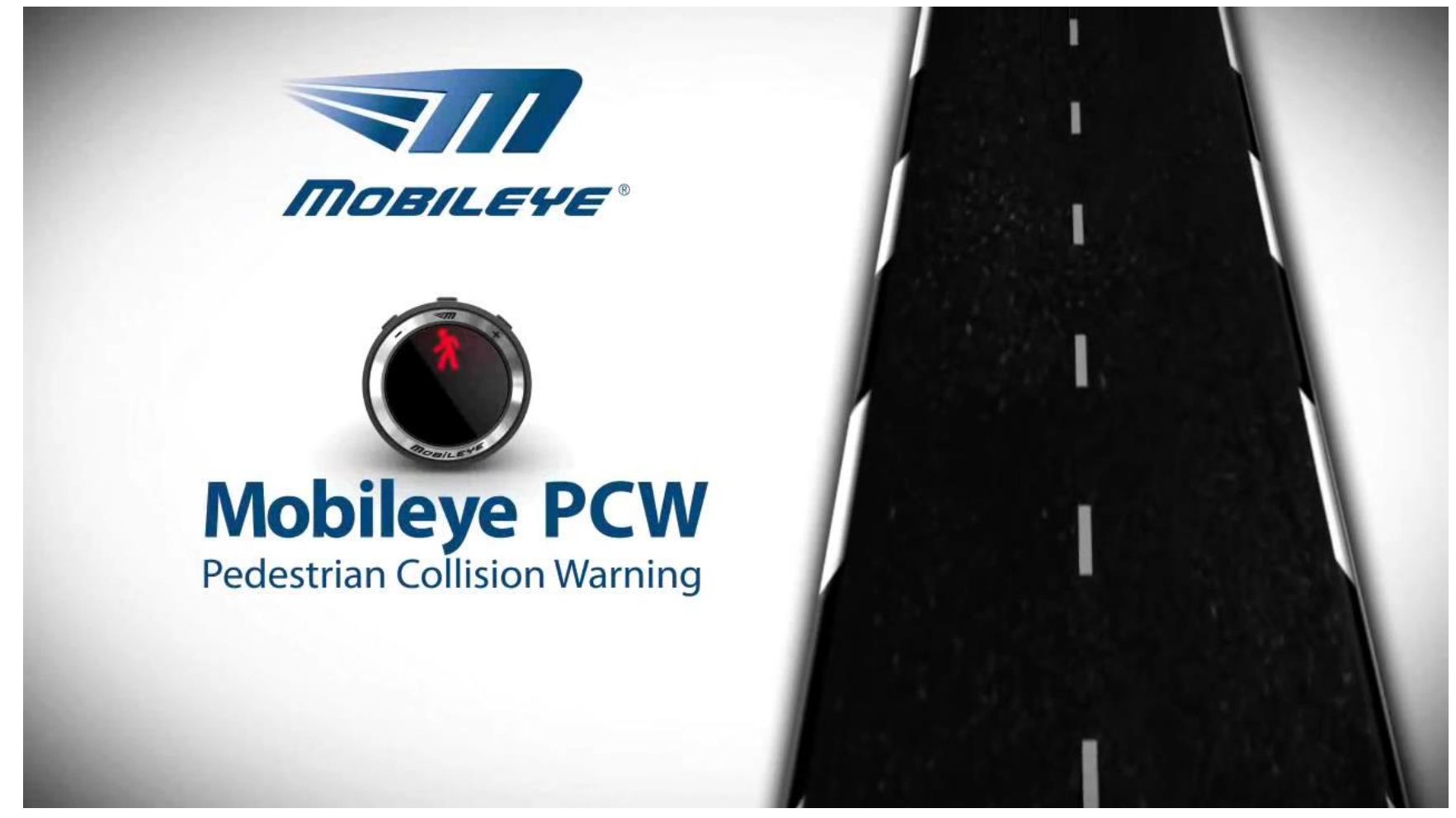

#### ETH

### Driver Assistance

#### Daimler stereo system

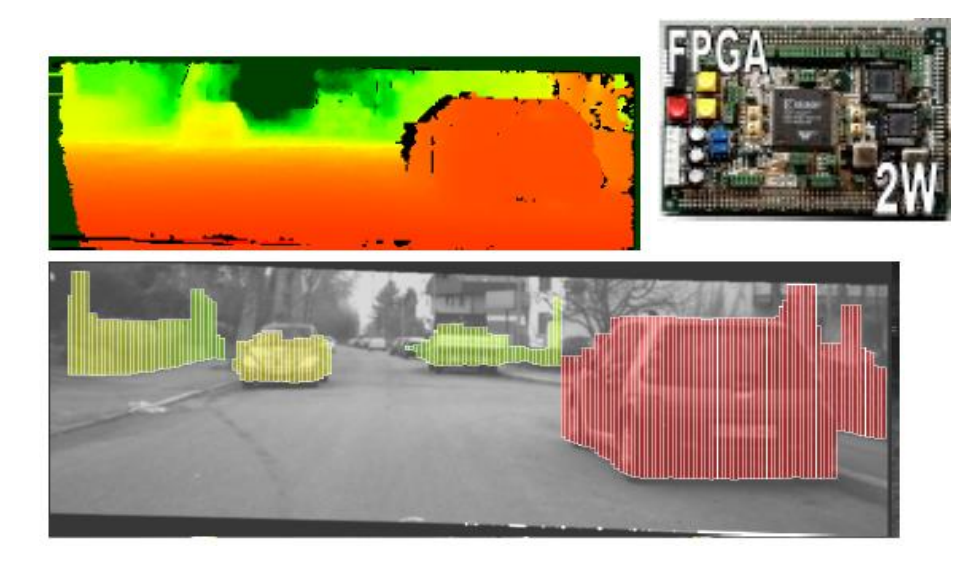

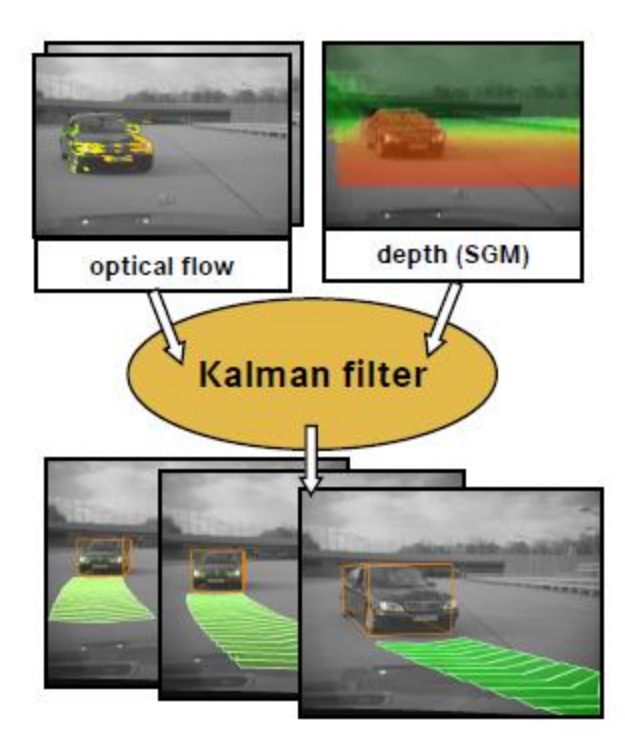

#### [6D vision](http://www.6d-vision.com/)

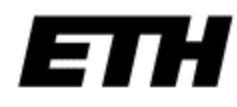

### Daimler 6D vision

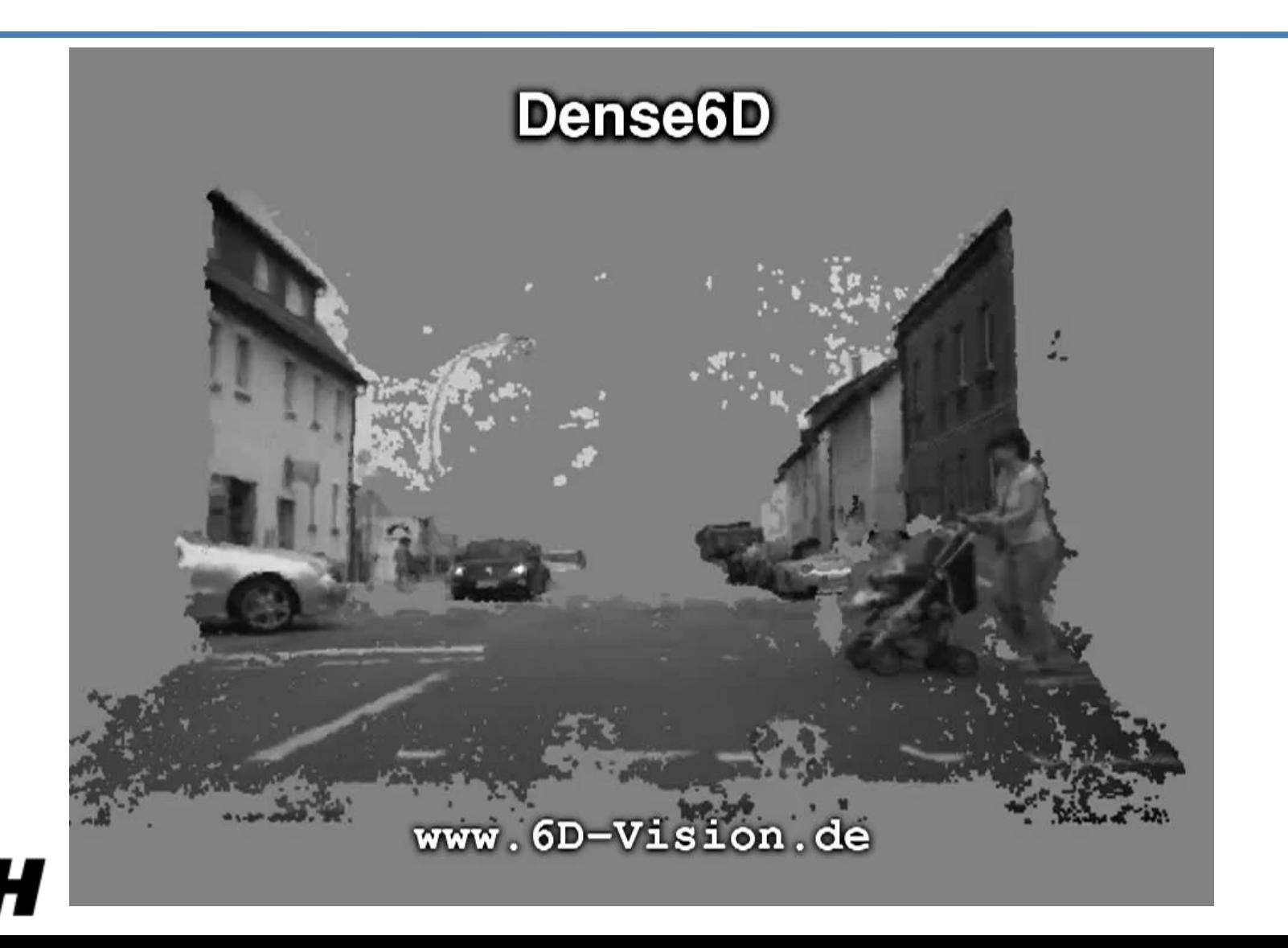

El

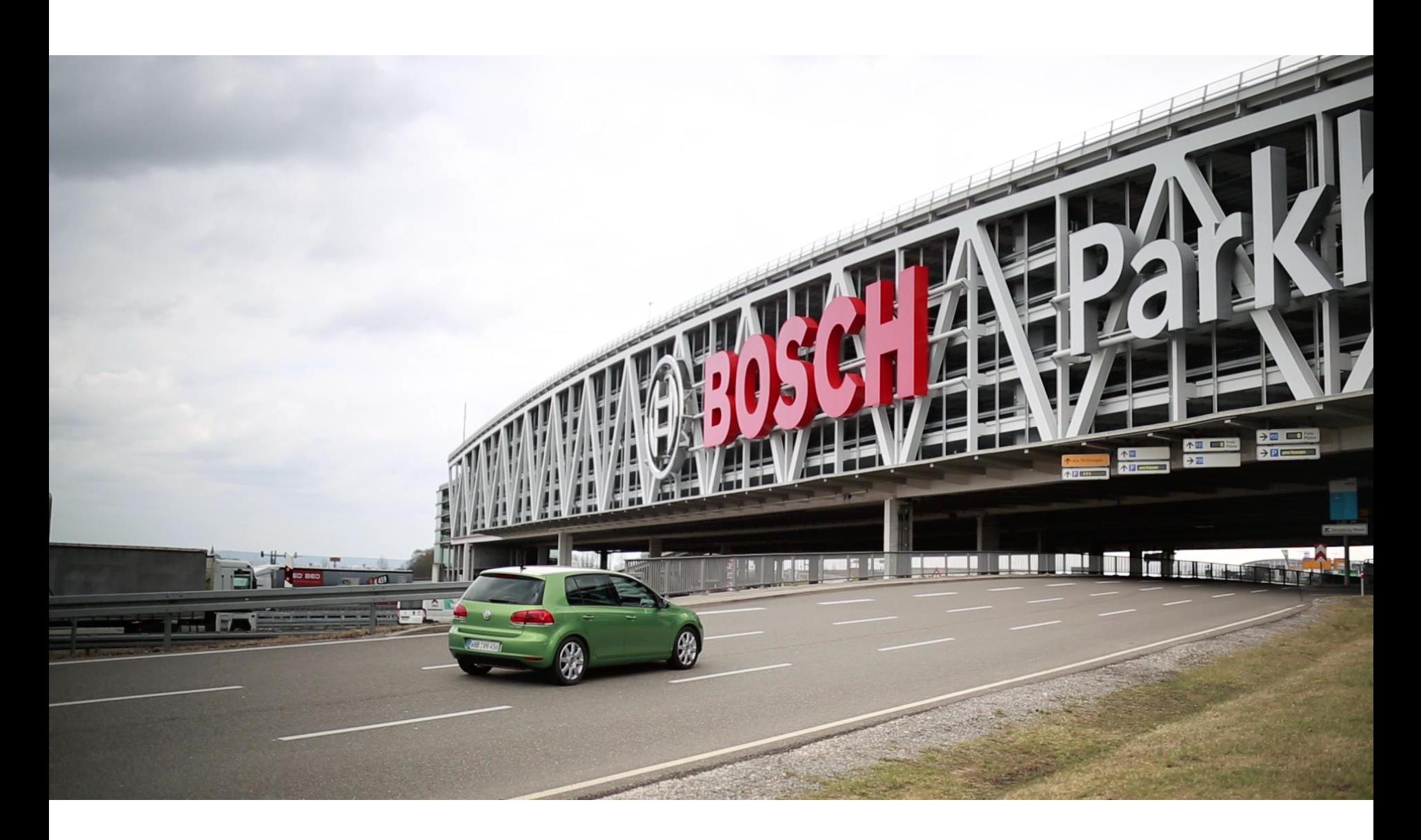

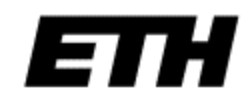

### 3D mapping for autonomous driving

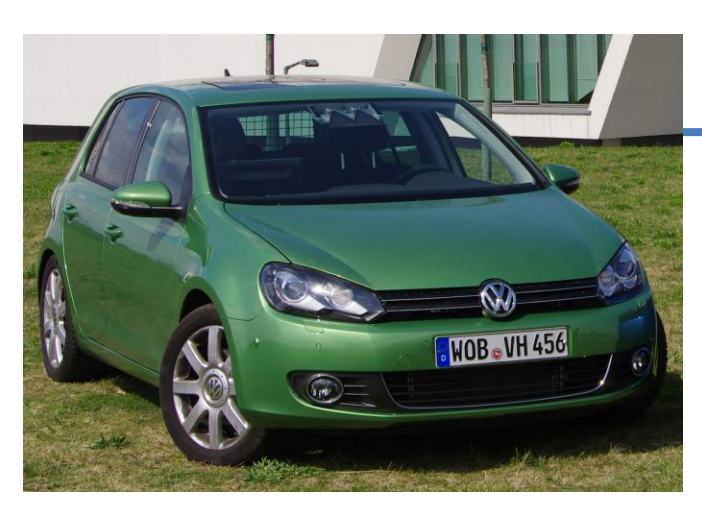

(Lee et al CVPR13; Heng et al. ICRA14;

#### Haene et al…)

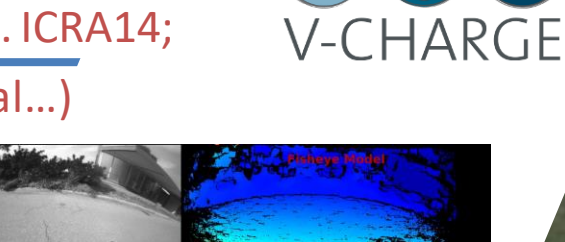

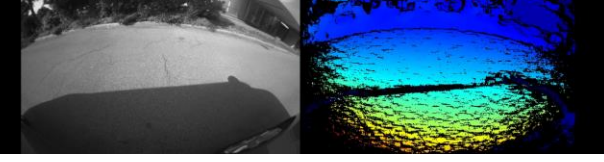

Dense real-time temporal fisheye stereo (GPU)

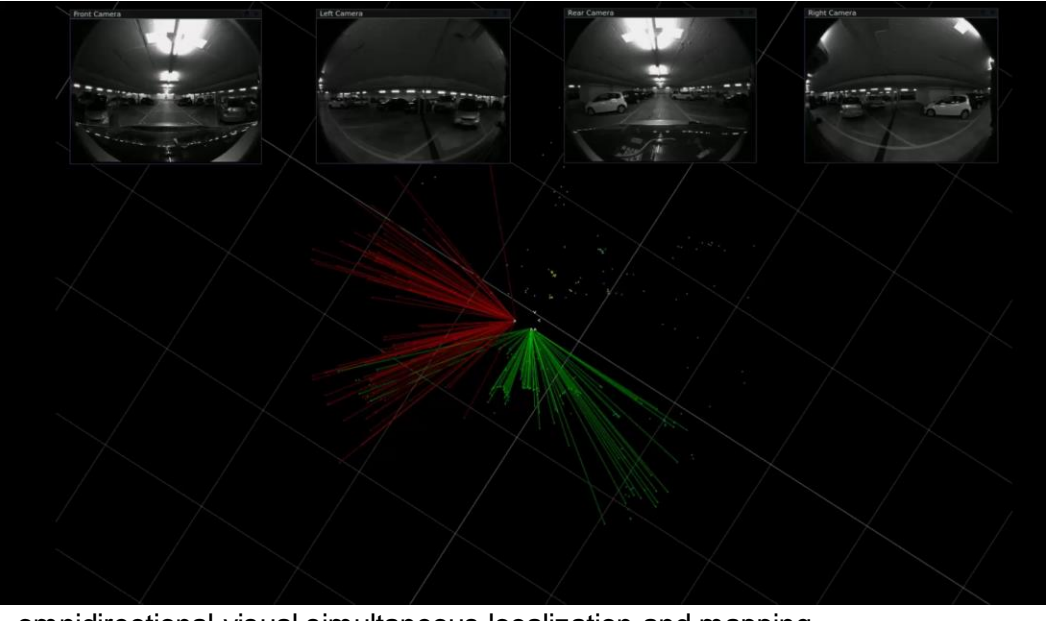

omnidirectional visual simultaneous localization and mapping

cameras as main sensors: *no lasers, no GPS*

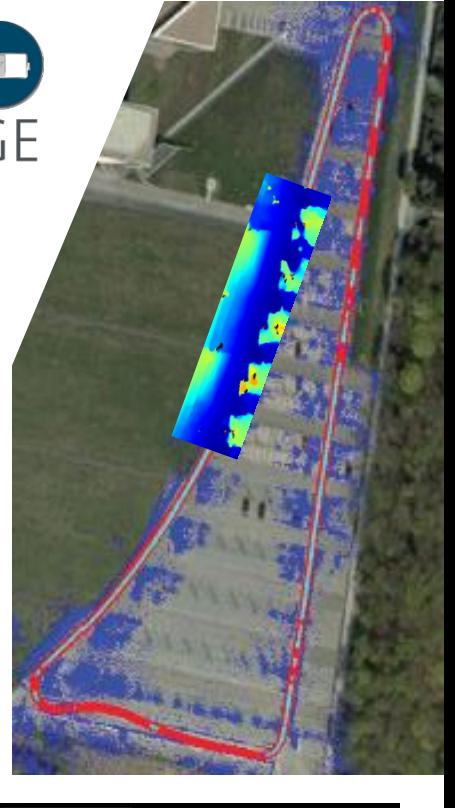

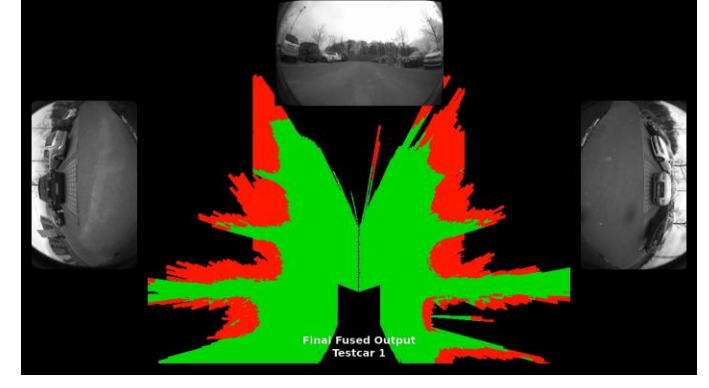

### Robot navigation

#### **Online Environment Mapping**

**Supplementary Video** 

Paper ID: #828

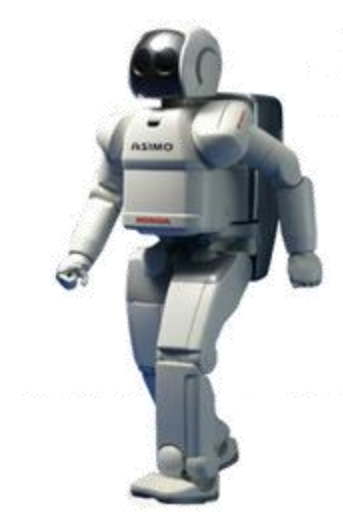

collaboration with Honda

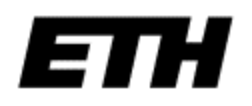

### Micro Aerial Vehicles

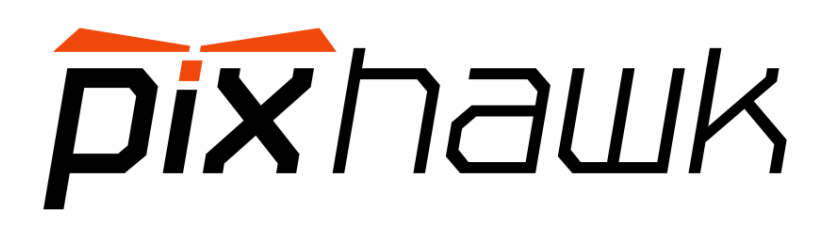

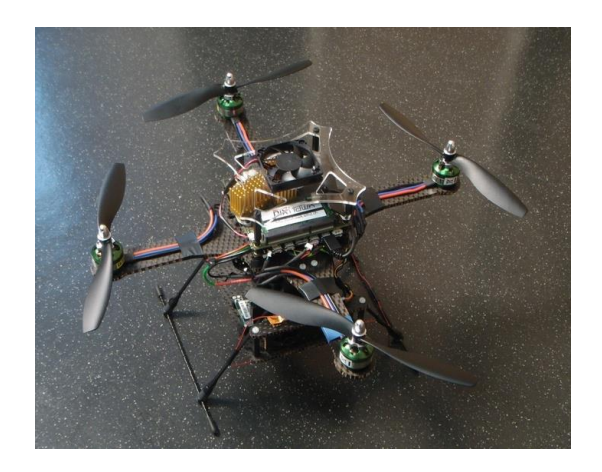

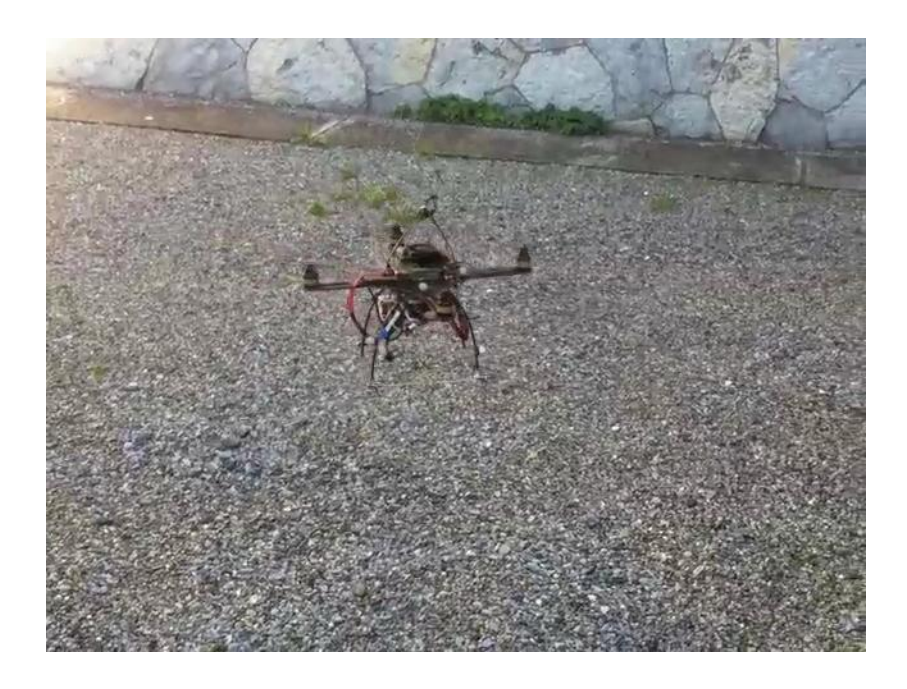

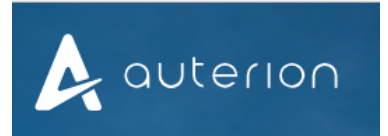

https://auterion.com/

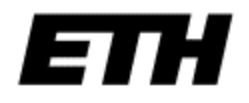

#### Full autonomous vision-based navigation and mapping

(Fraundorfer et al. IROS12 best paper finalist)

full on-board processing 2+1 cameras + IMU

indoor and outdoor operation obstacle avoidance, mapping and exploration

*no laser, no GPS, no network*

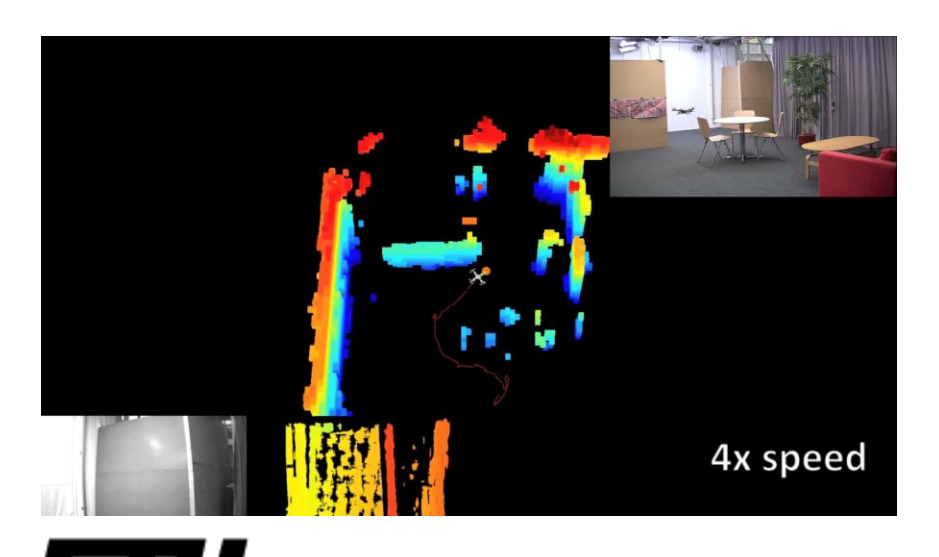

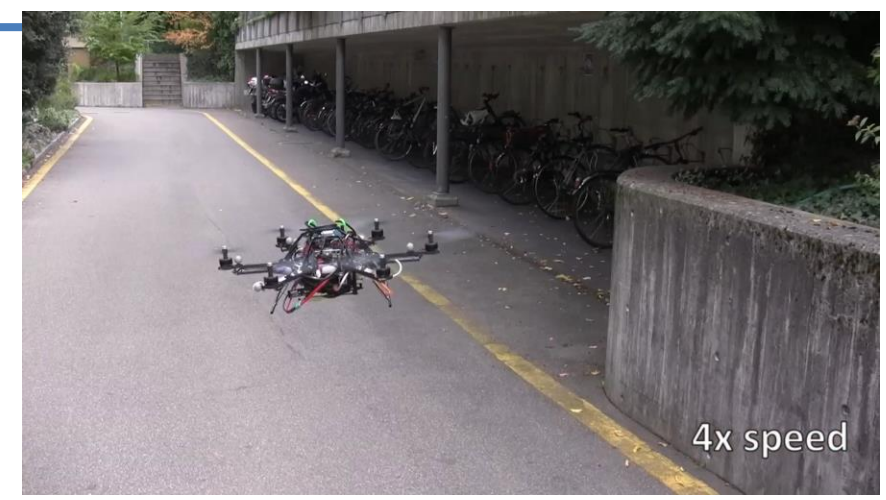

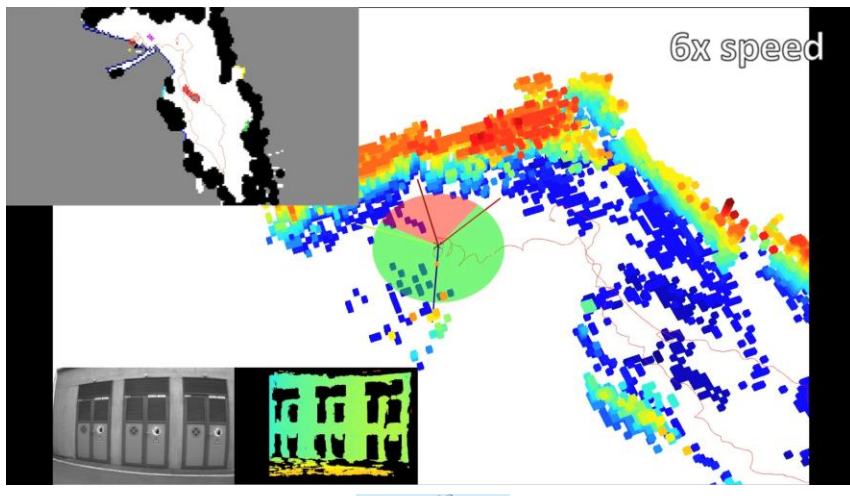

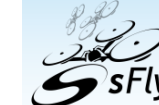

### Mapping and localization

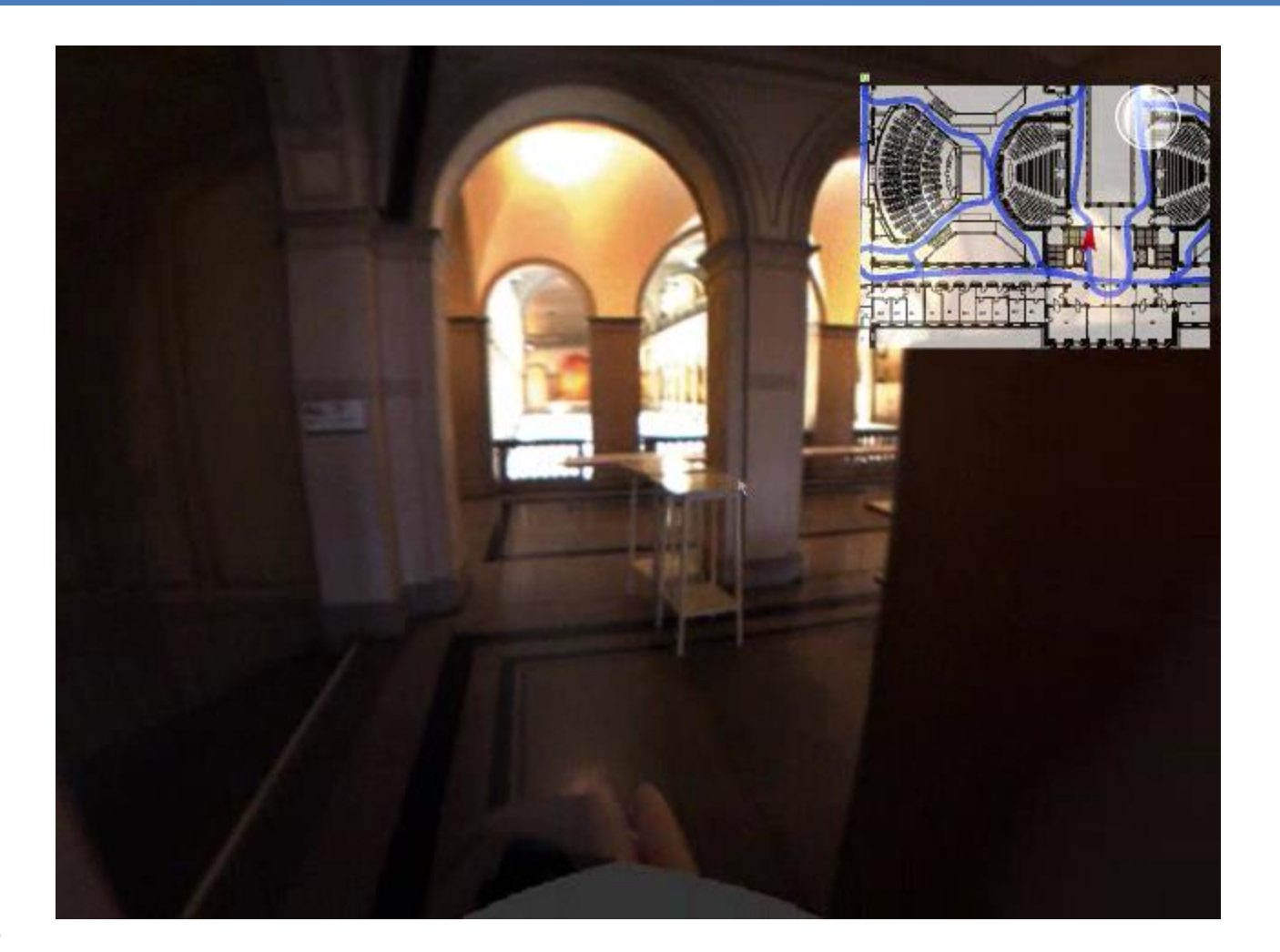

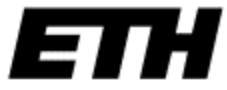

#### MobileTour

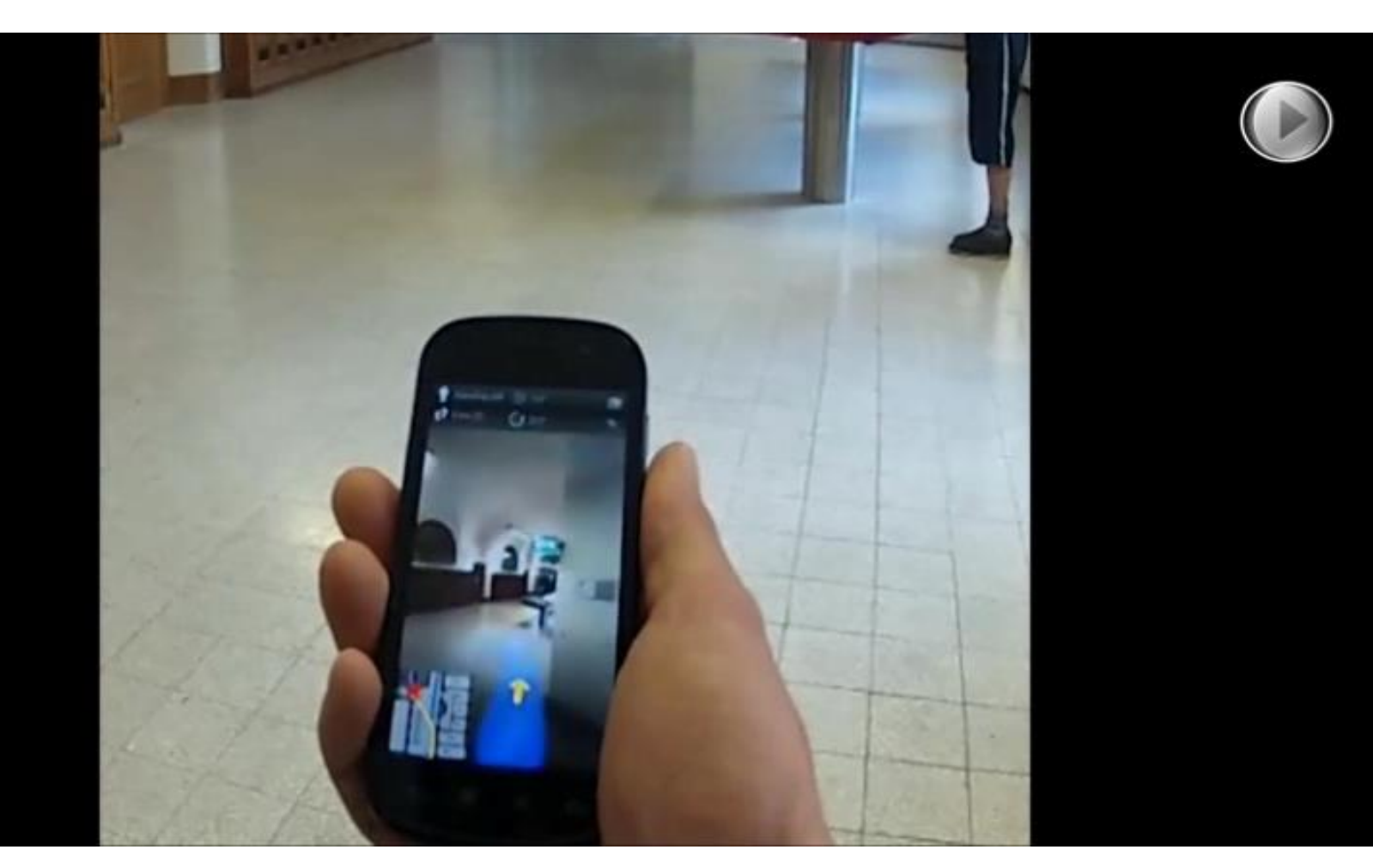

Uses accelerometers (as pedometer) and gyroscope to track user location

### Image-based retrieval

• Google Image Search

- Google
- Kooaba (now PTC) [\(http://www.kooaba.com/](http://www.kooaba.com/))
- Nokia Point & Click
- Seeing Al **F** Microsoft

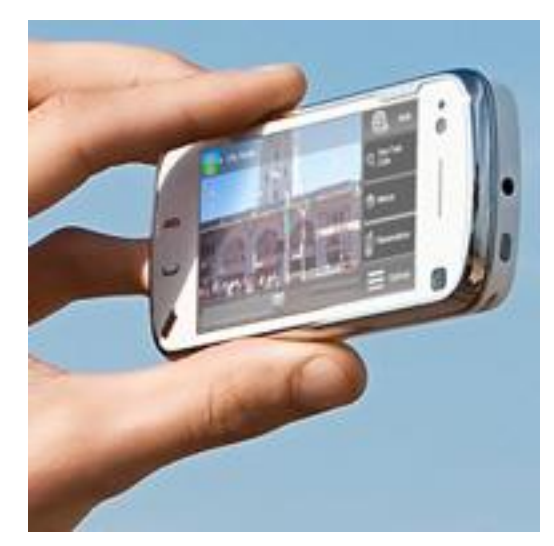

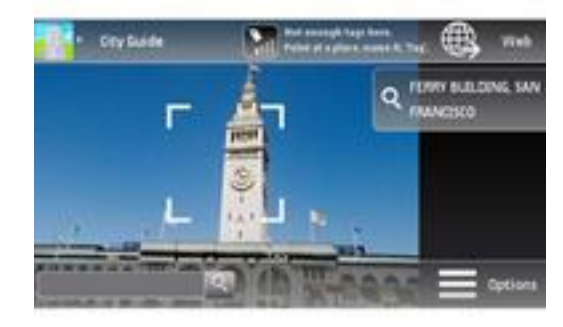

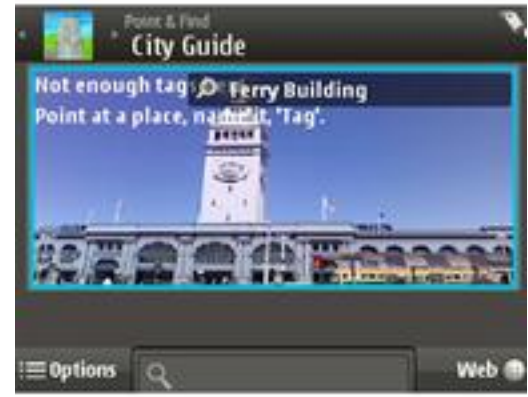

## Intel RealSense technology

Low power (<1W) models for tablet and for PC

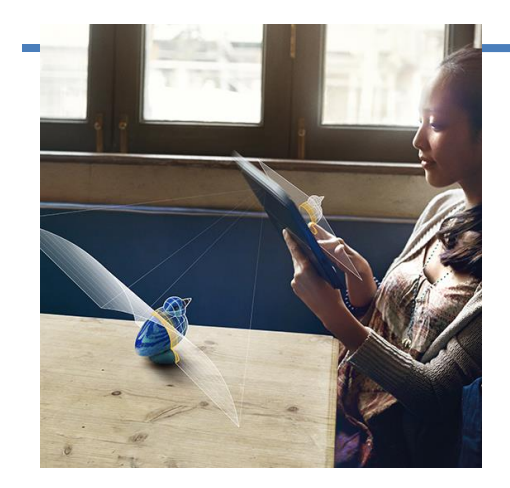

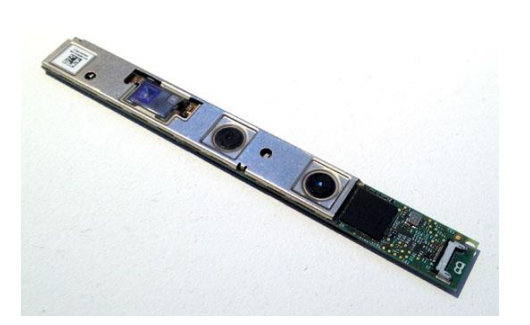

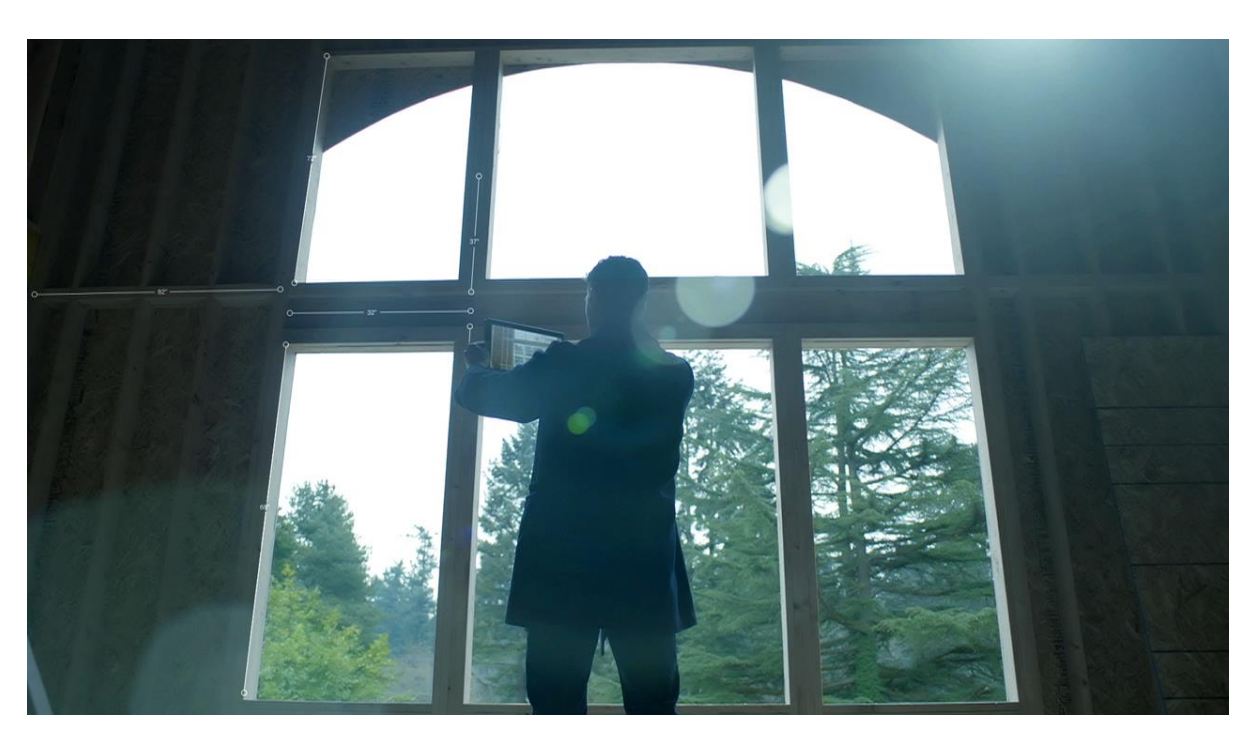

depth from 2 (or 1) cameras  $+$  (un)structured laser pattern

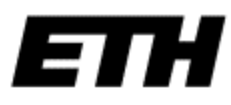

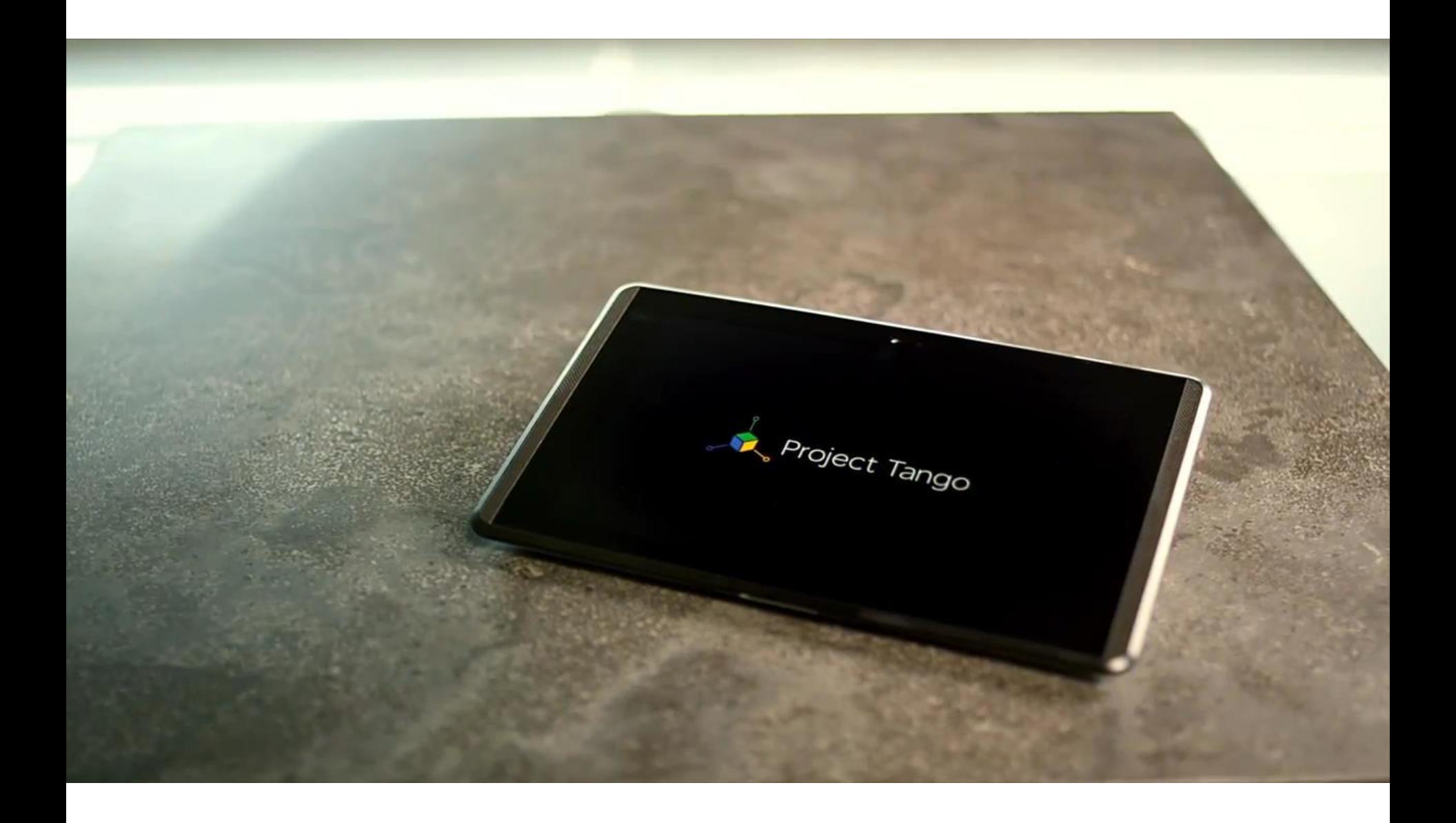

## Research partner of Google's Project Tango

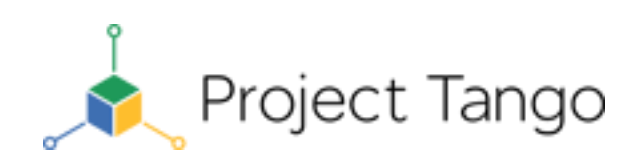

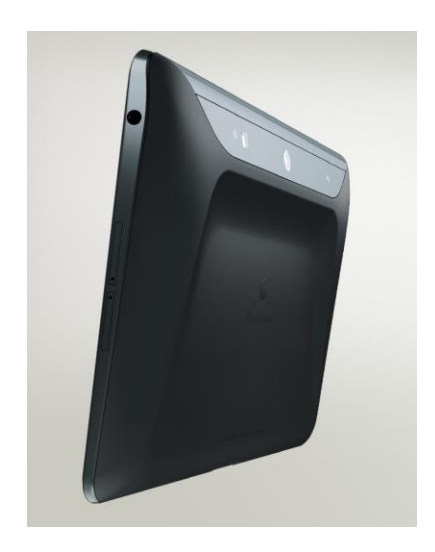

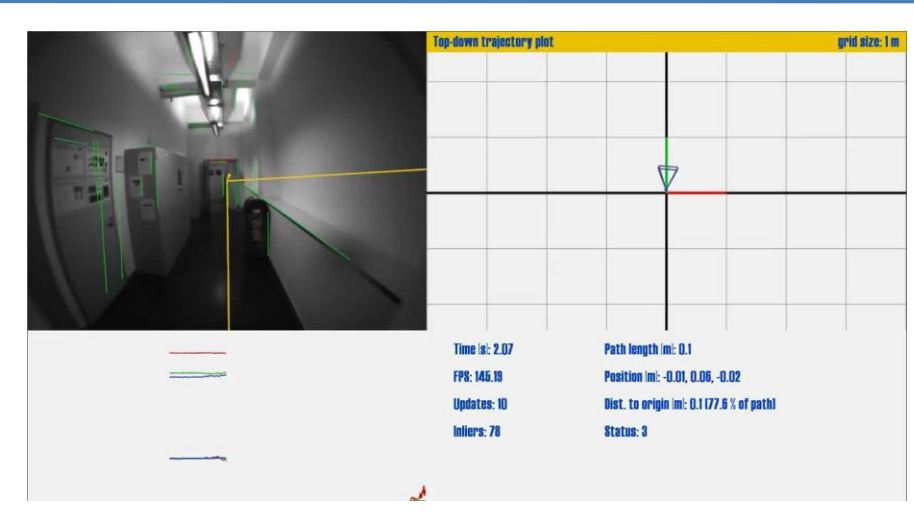

We present a system for 3D reconstruction of large-scale outdoor scenes based on monocular motion stereo.

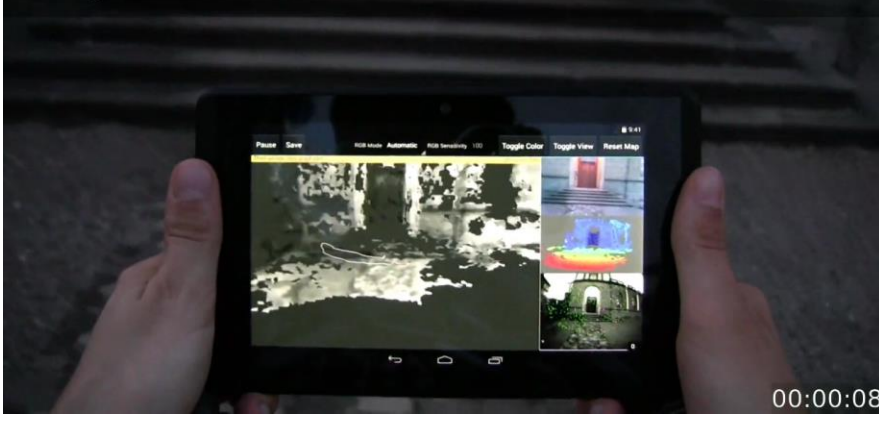

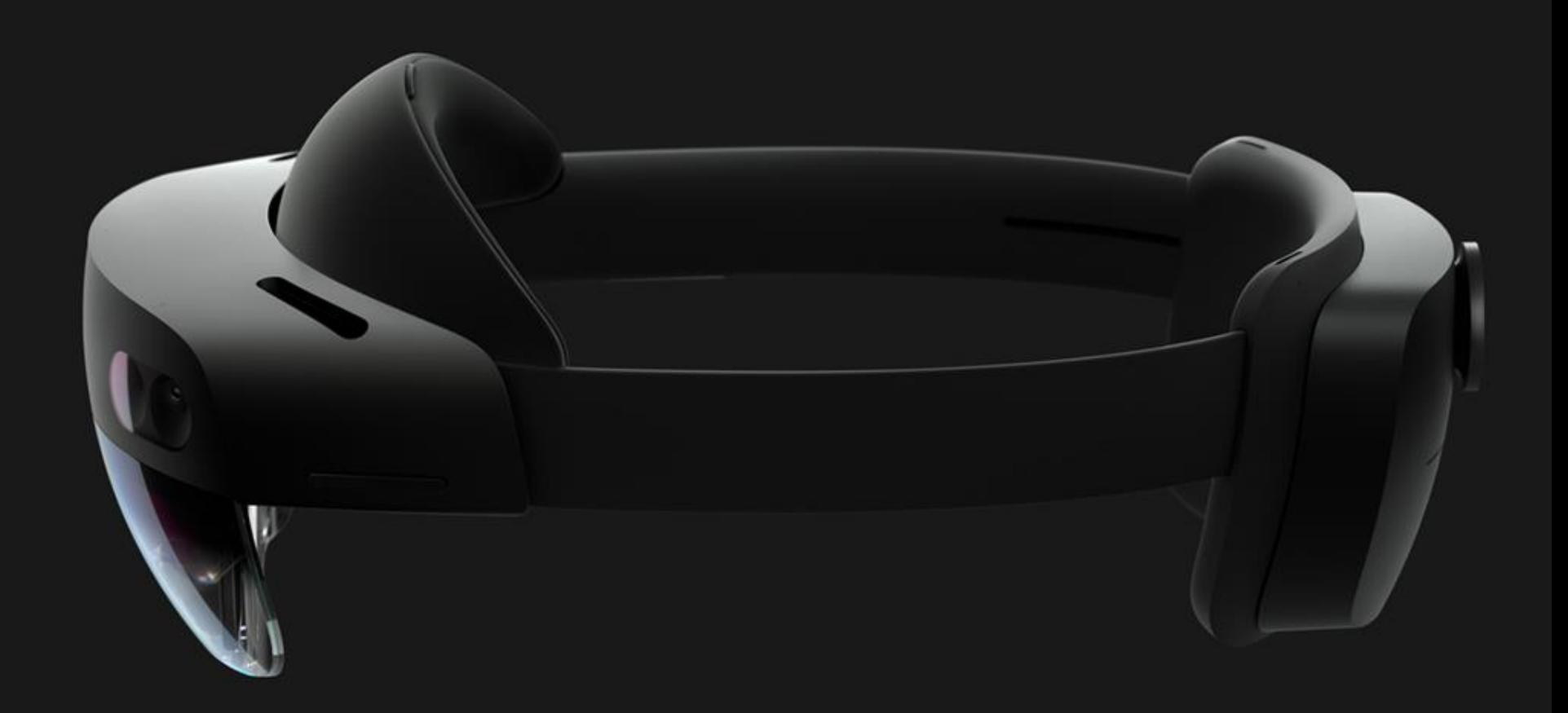

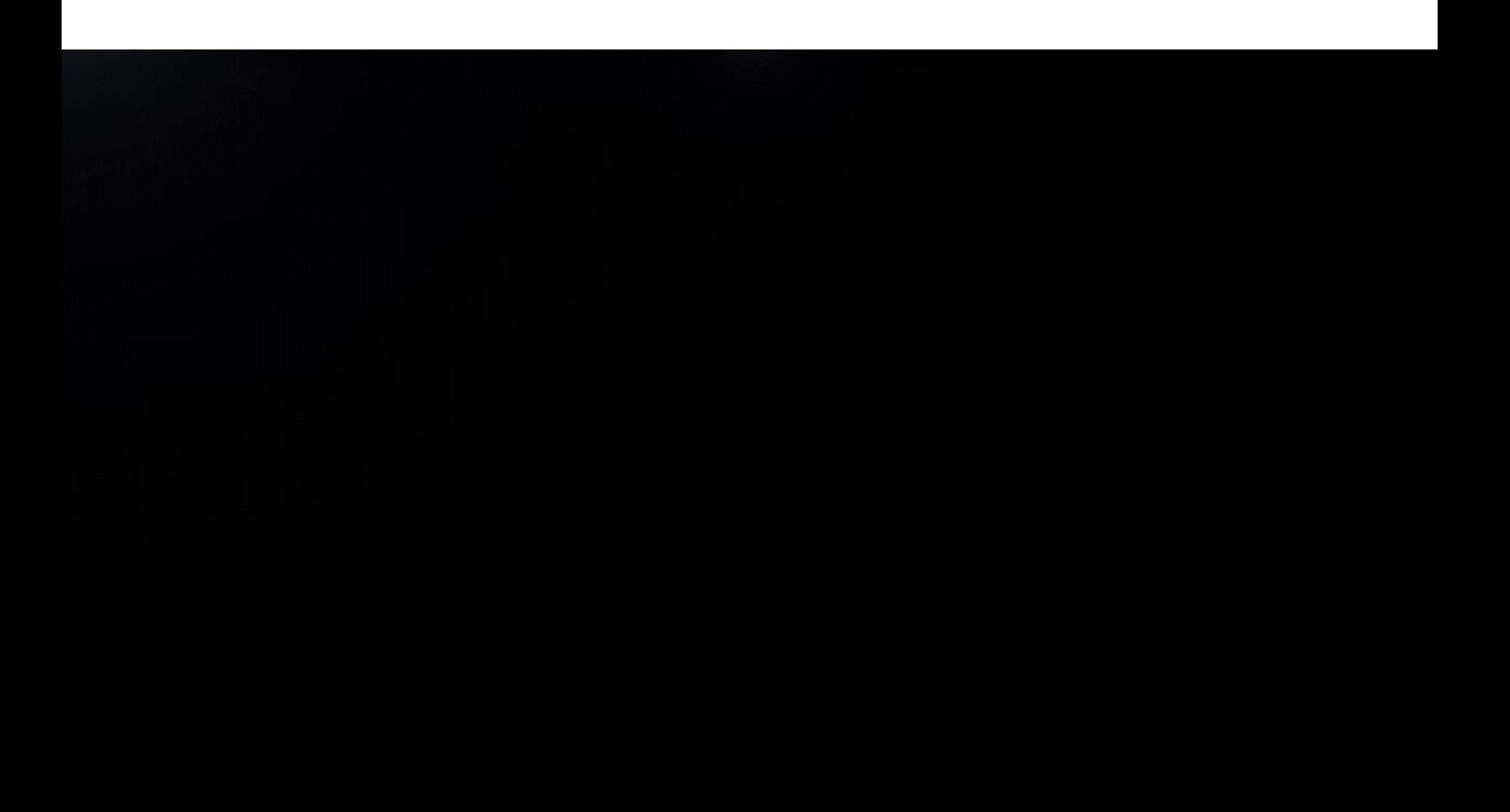

4 head-tracking cameras 8Mpix RGB camera (stereo + periphery) + IMU

1Mpix depth camera (short & long-throw mode) IR eye cameras + IR LEDs

5 microphone array

## Visual Modeling for Archaeology

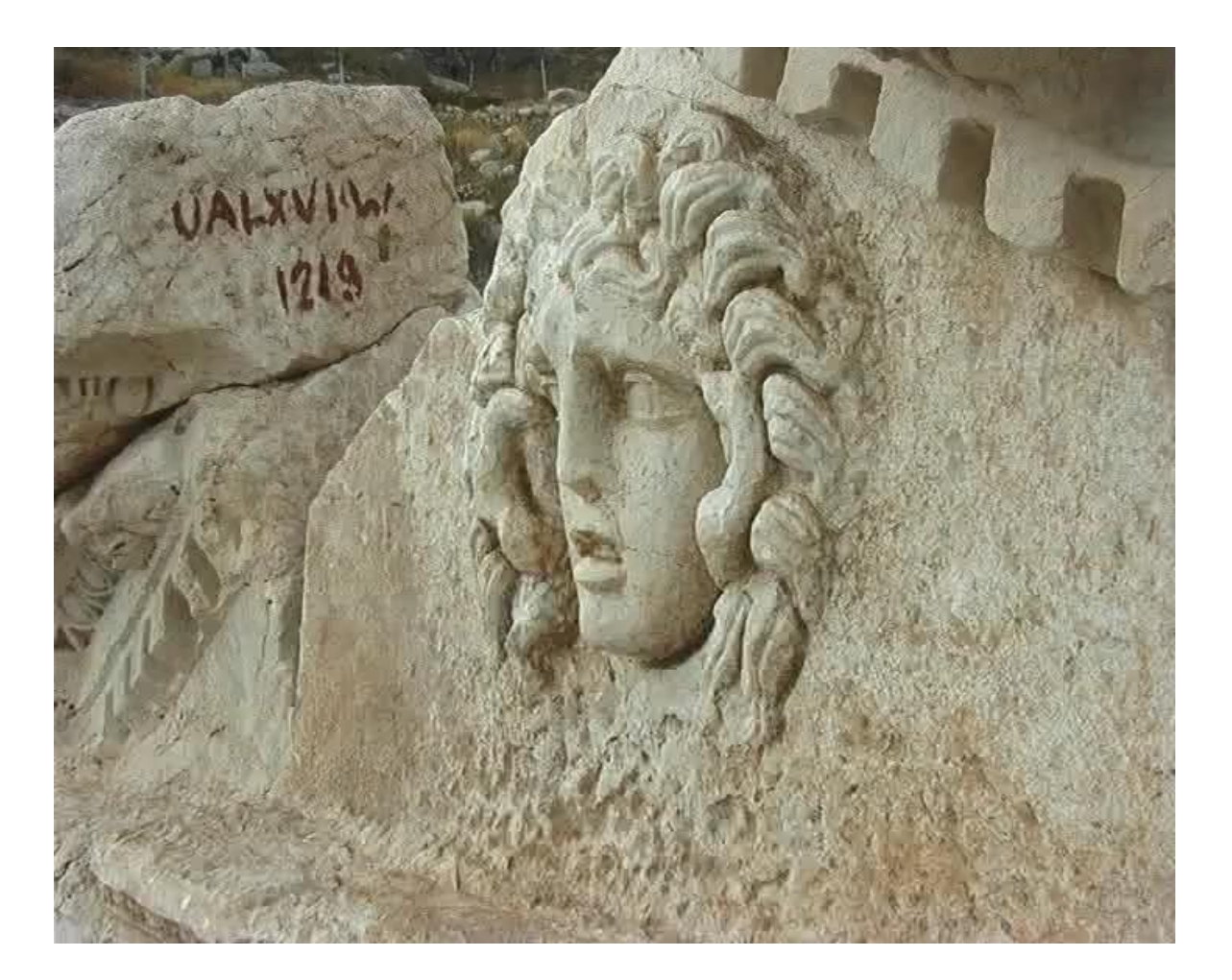

Visual modeling with a hand-held camera, Pollefeys et al. 2004

### 3D on mobile phone

#### (Tanskanen et al. ICCV13)

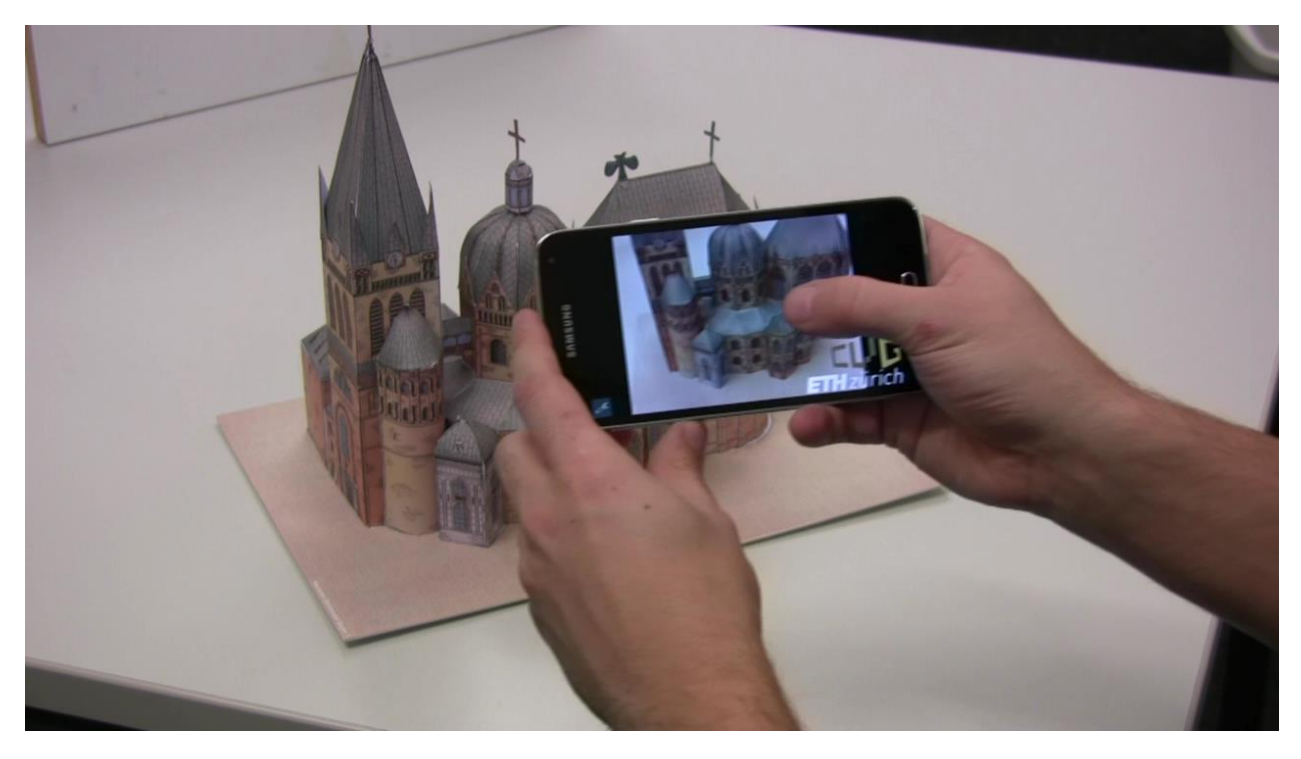

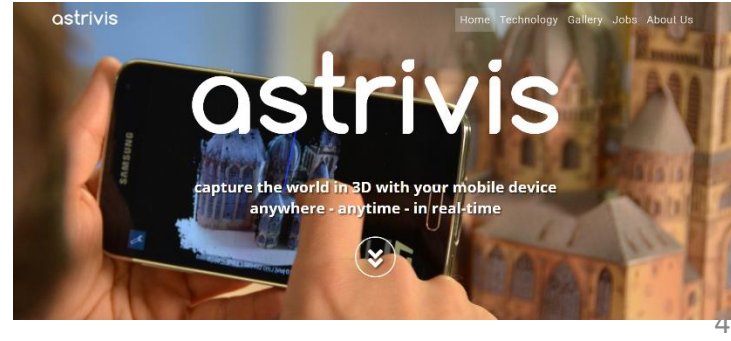

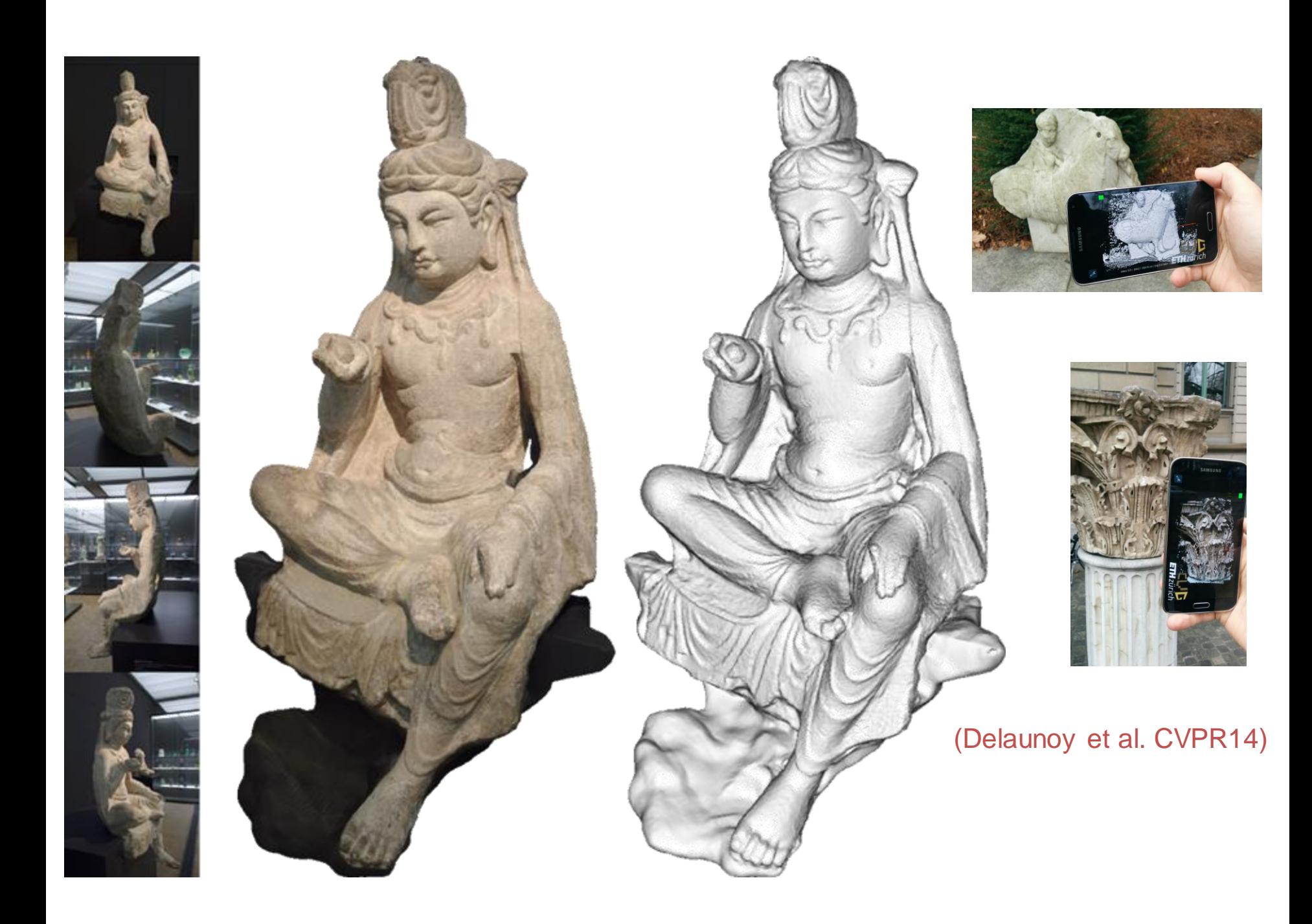

#### 3D selfies

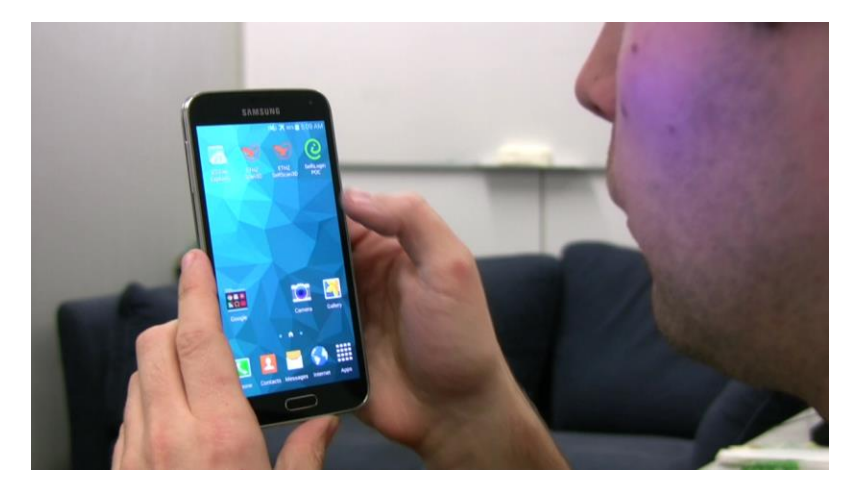

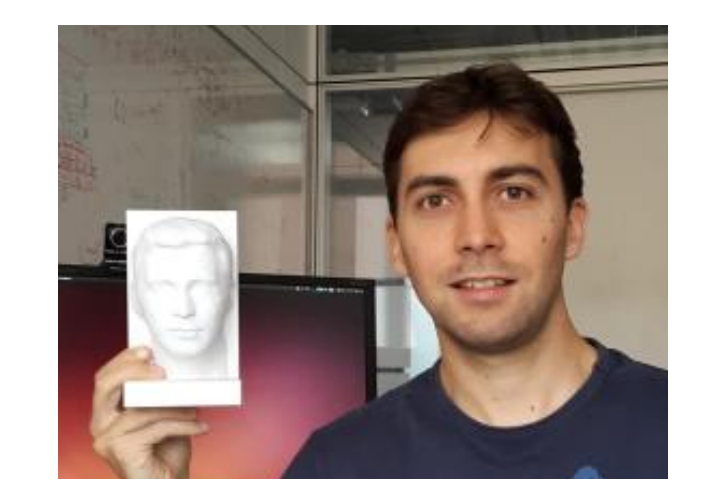

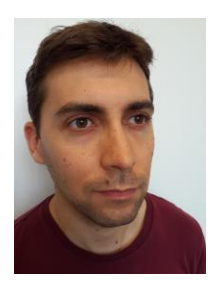

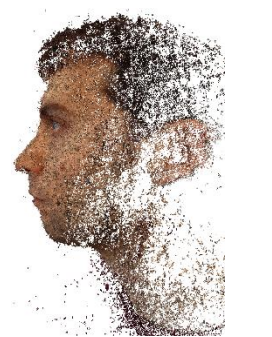

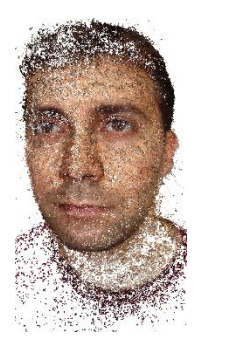

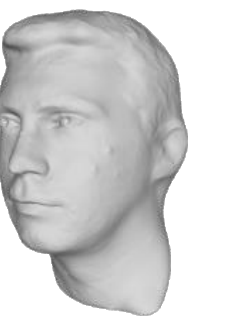

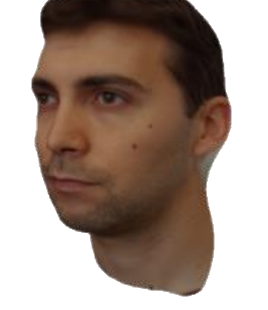

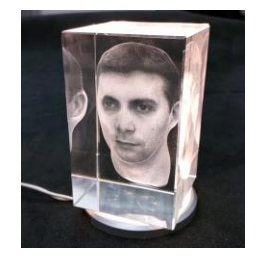

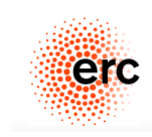

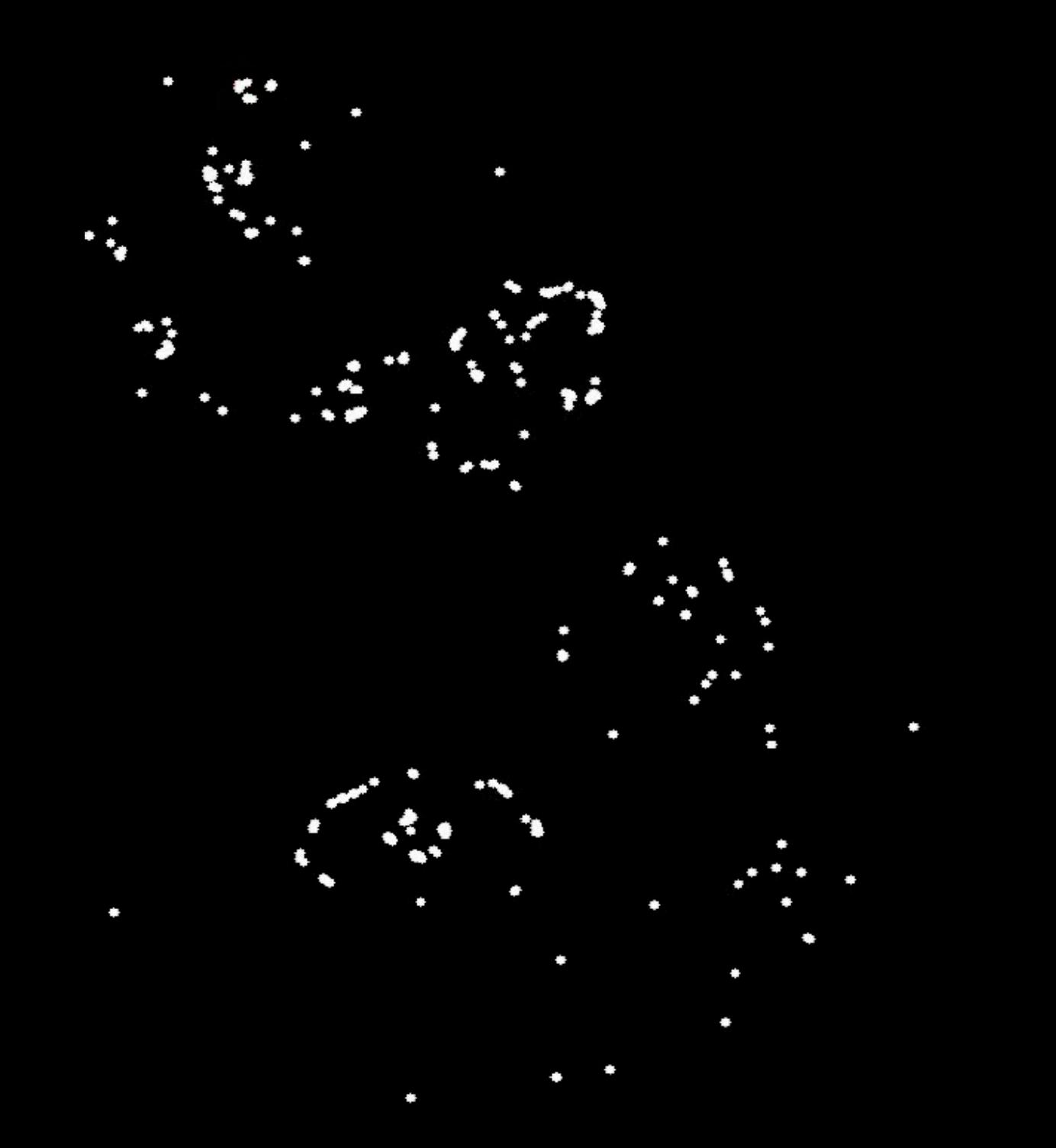

#### Surveillance

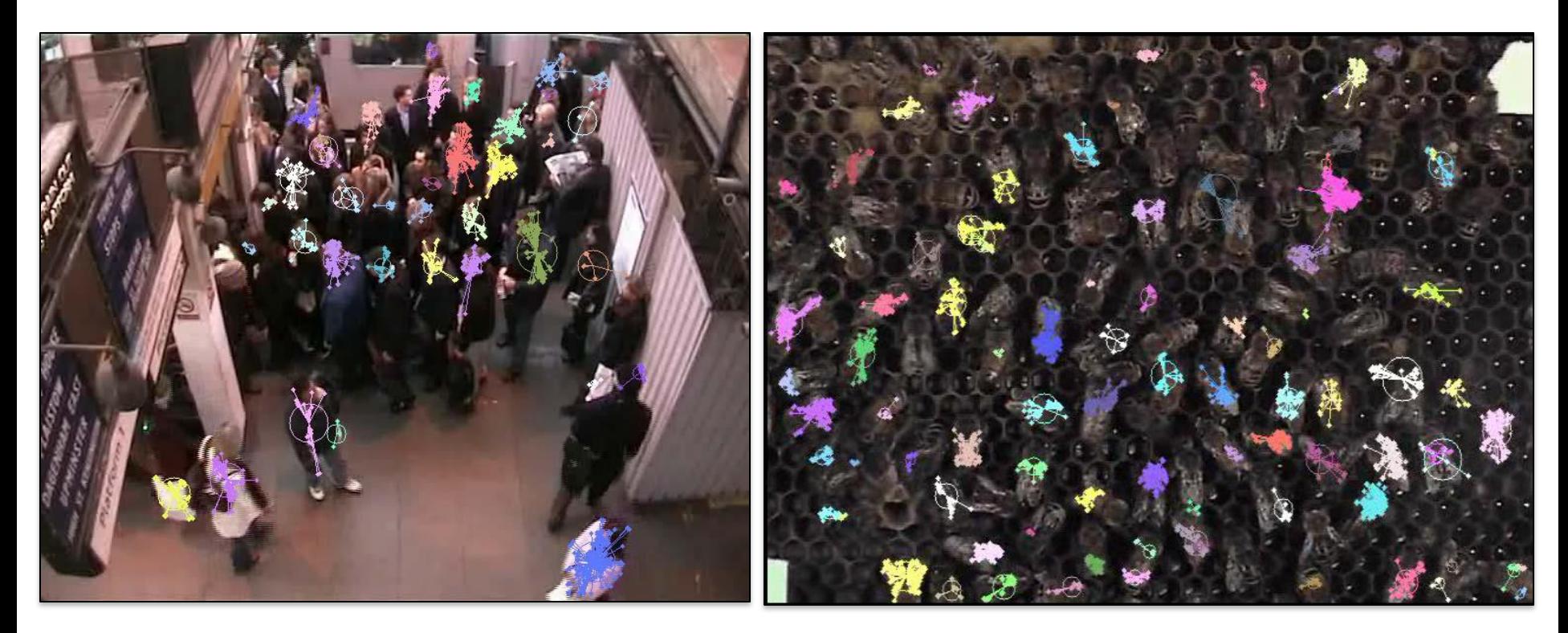

Brostow & Cipolla 2006

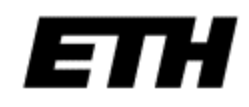

## Character Animation: Motion Capture

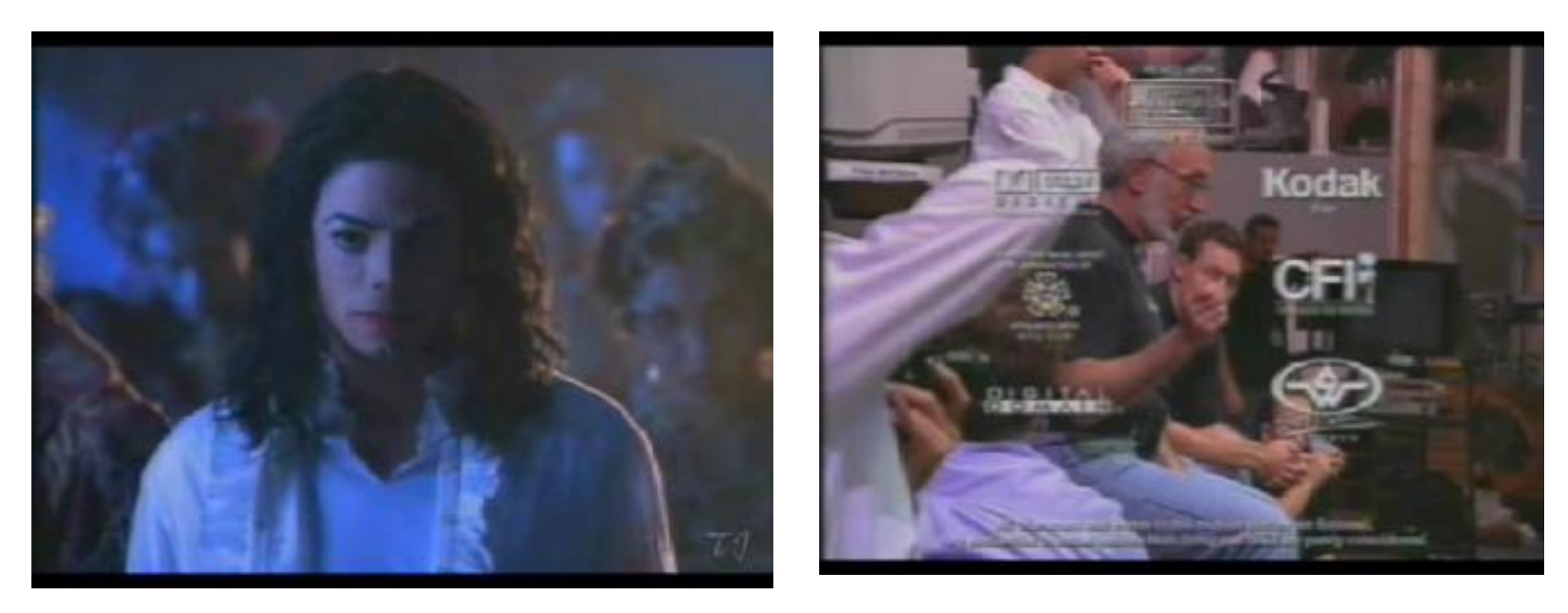

Michael Jackson - Ghost

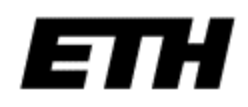

### Articulate Motion Analysis

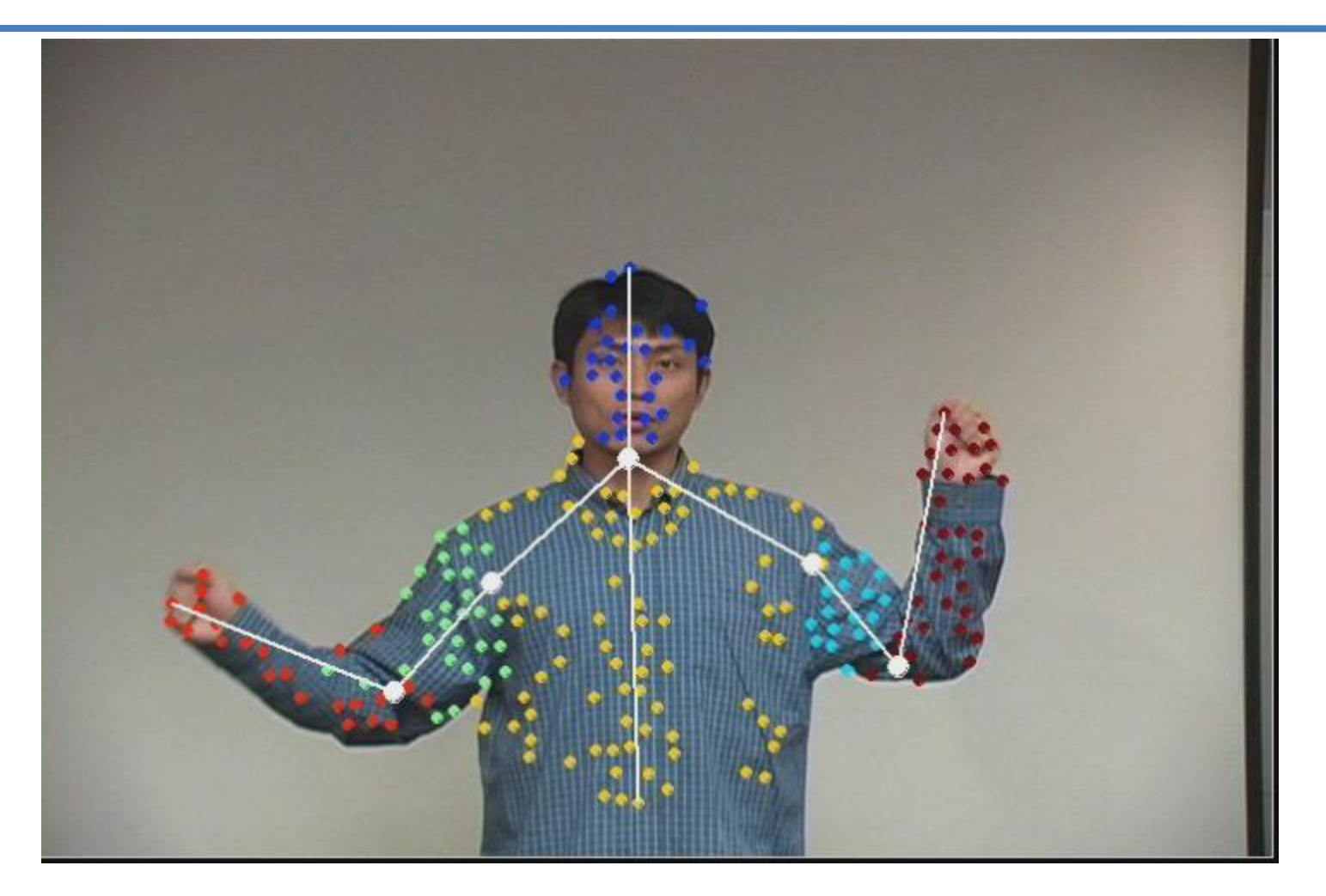

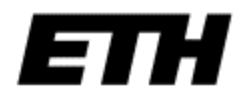

Yan and Pollefeys 2006

#### Markerless motion capture

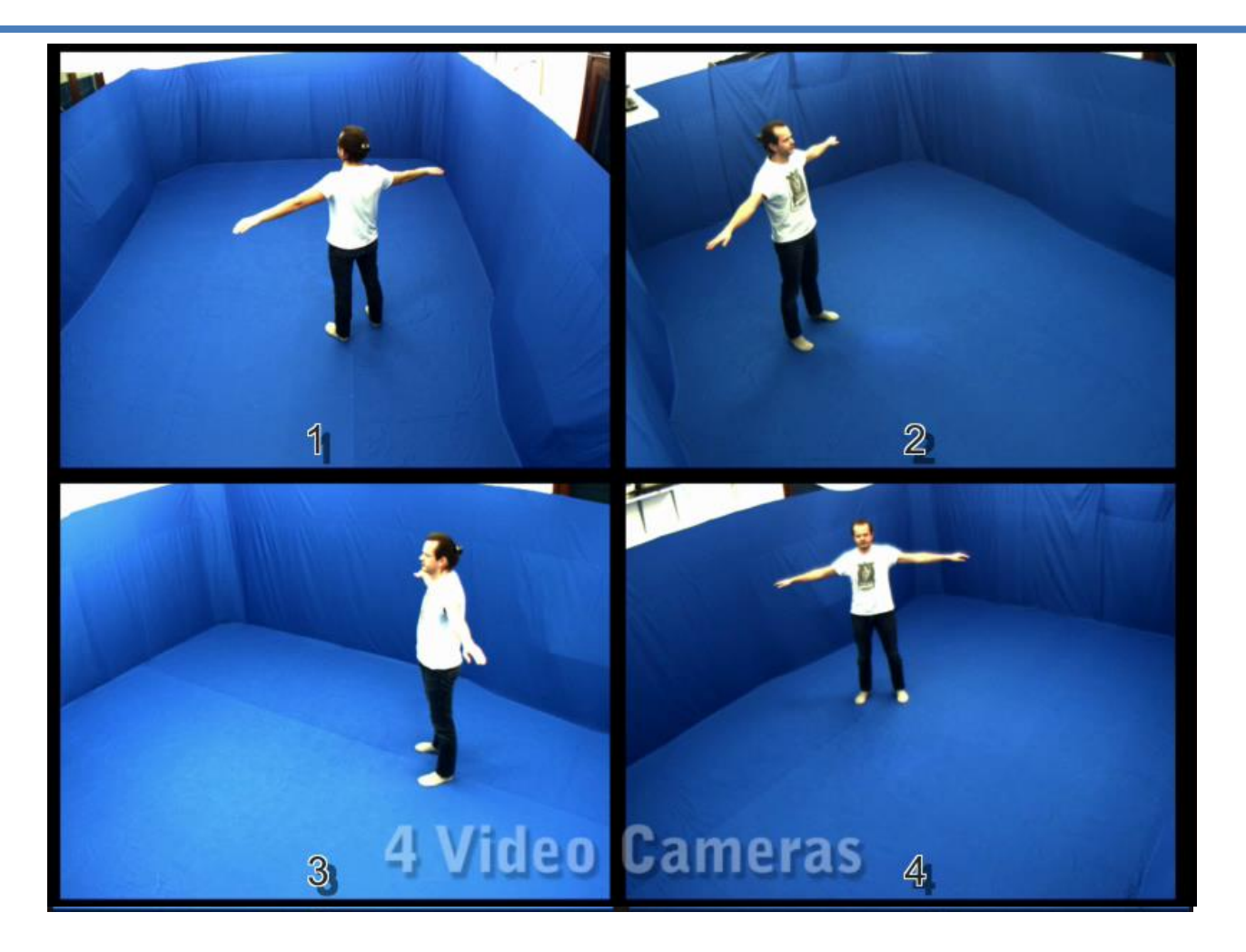

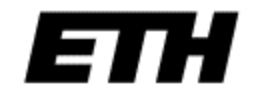

Ballan and Cortelazzo 3DIMPVT2008

### MS Kinect

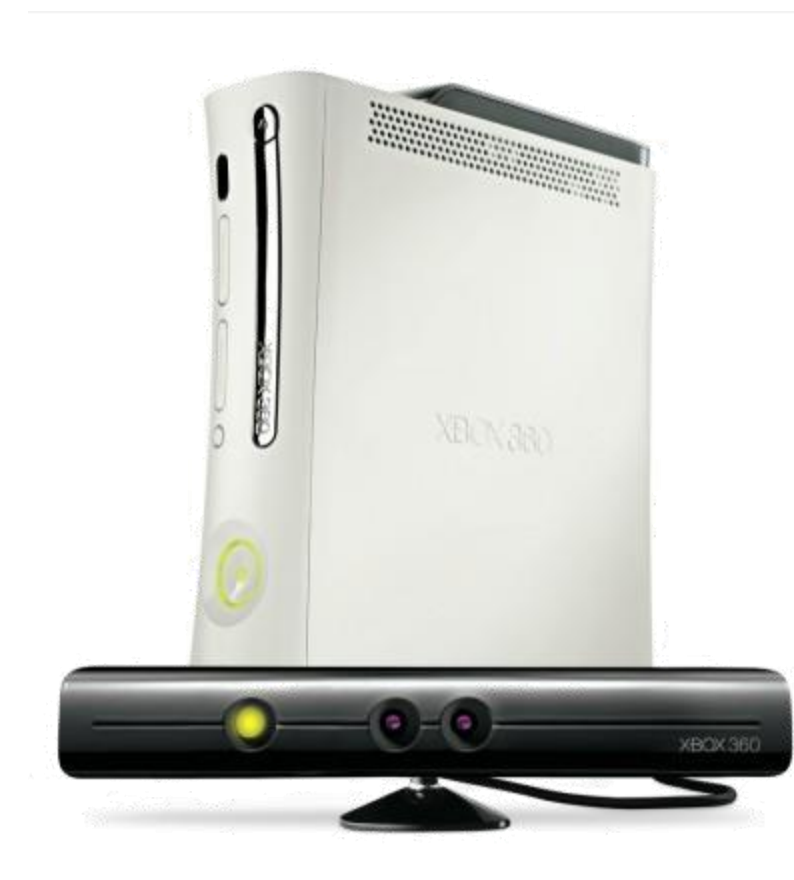

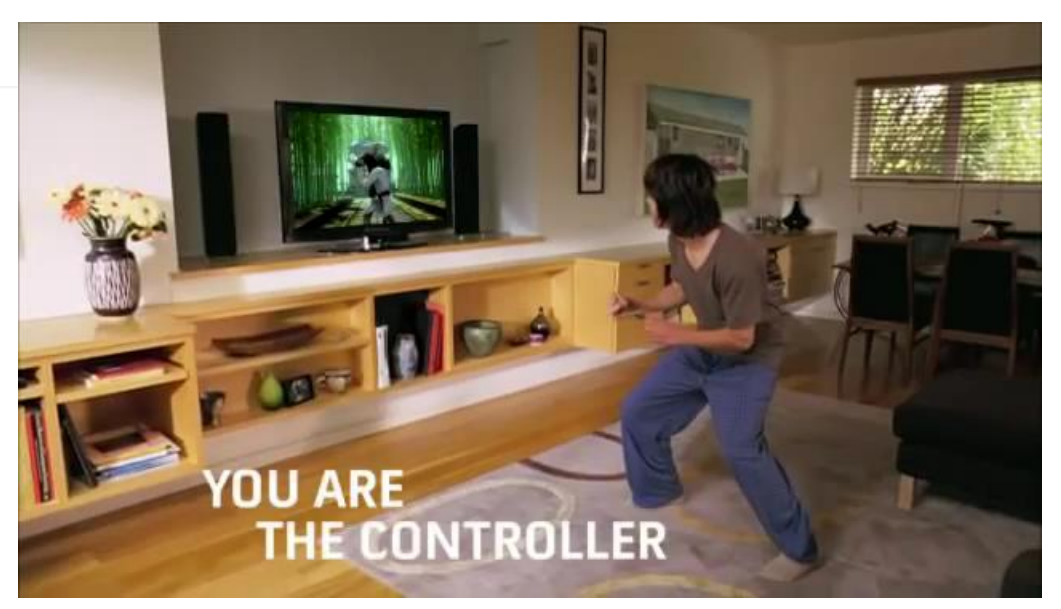

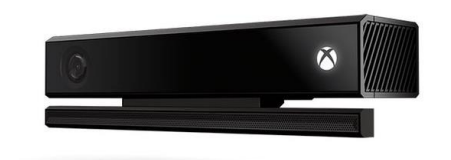

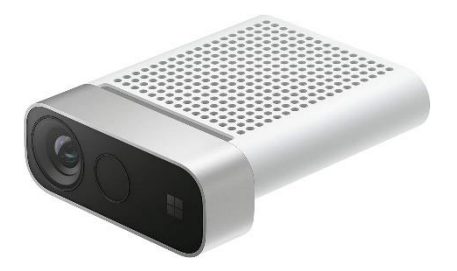

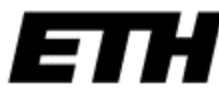

## Bodytracking

#### Randomized forest (Shotton et al.)

#### Find and fix problems with Kinect.

#### Tracking

Check Kinect tracking if Kinect can't see you.

#### Audio

Check Kinect audio if Kinect can't hear you.

#### Calibration Fine-tune Kinect to your play space.

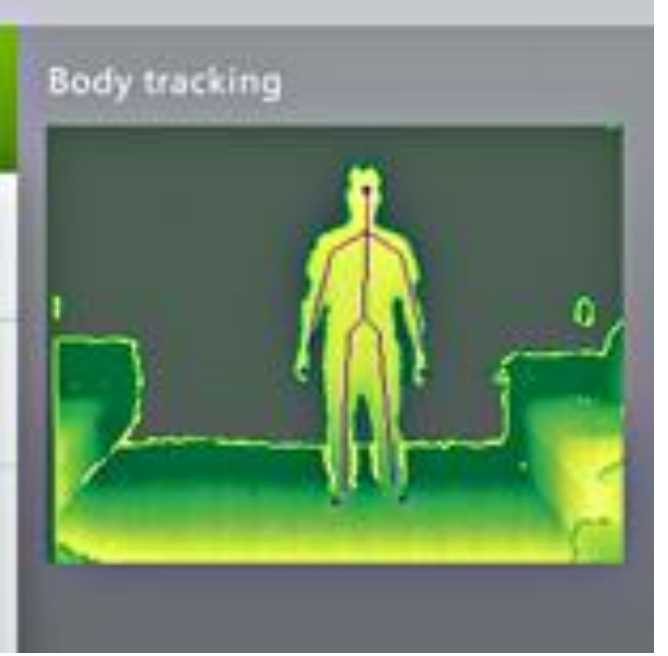

#### $\bigcirc$ S  $S_1 \setminus S_2$ ÓÒ n è 首首首首 ÓÒ *regression tree*

#### **based on simple depth difference tests at each node**

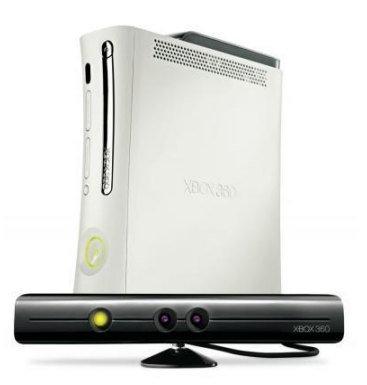

#### 73

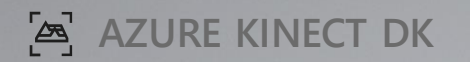

- (1) Time of flight depth sensor
- (2) 7-mic array
- (3) 12 MP RGB video camera
- (4) Accelerometer and gyroscope (IMU)

 $\sqrt{2}$ 

(5) External sync pins

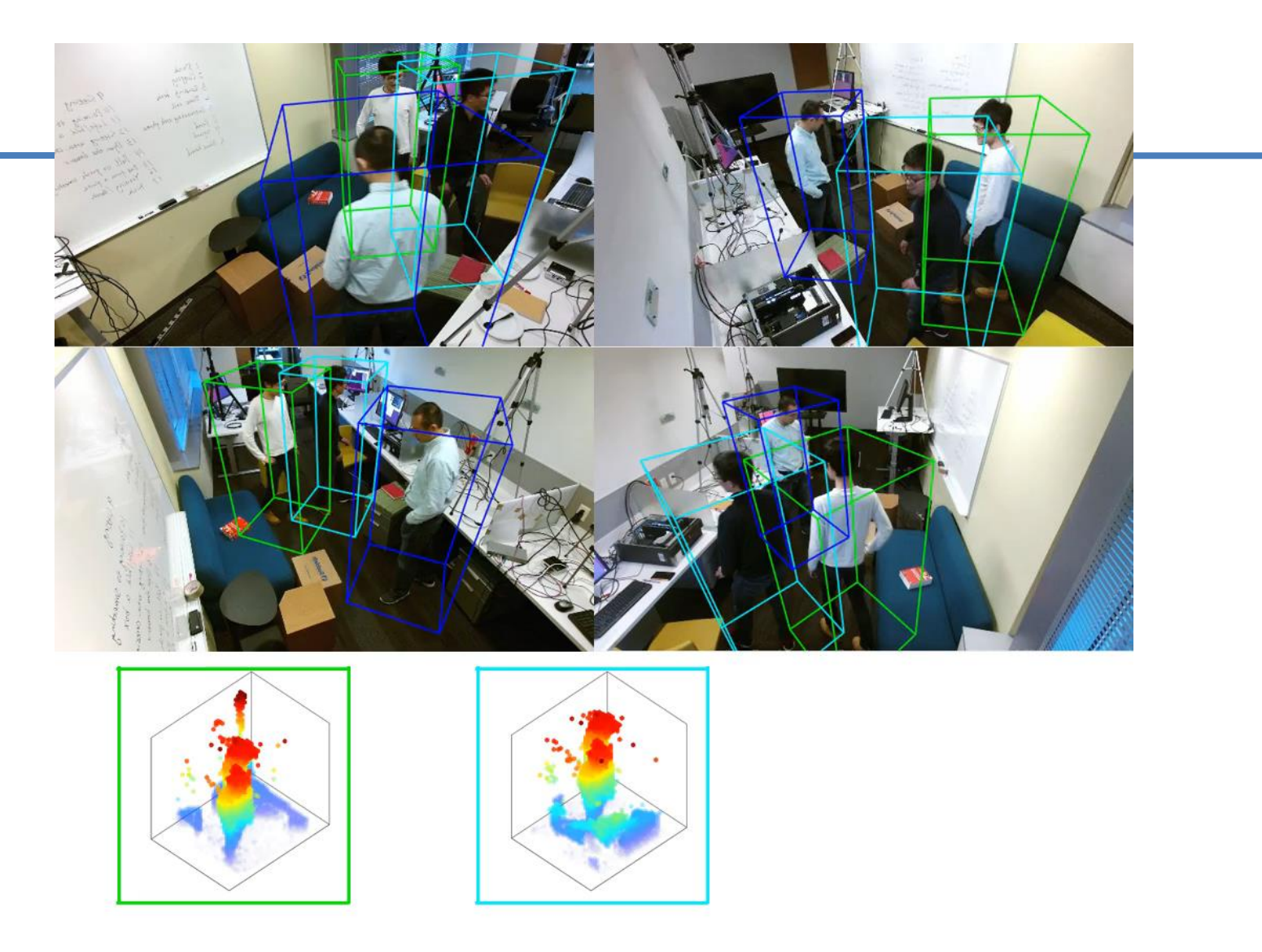

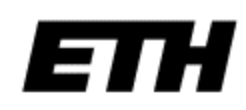

#### **HOLDING AND PASSING A BALL**

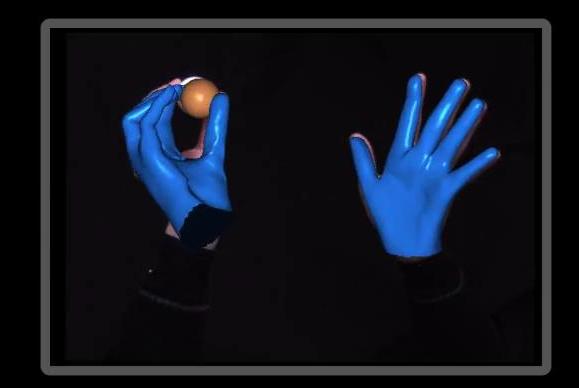

**CAM #3** (RESULT OVERLAID ON INPUT VIDEO)

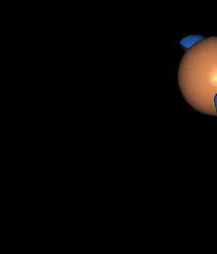

**CAM #5** (INPUT VIDEO)

**CAM #5** (RESULT)

#### Facial animation capture

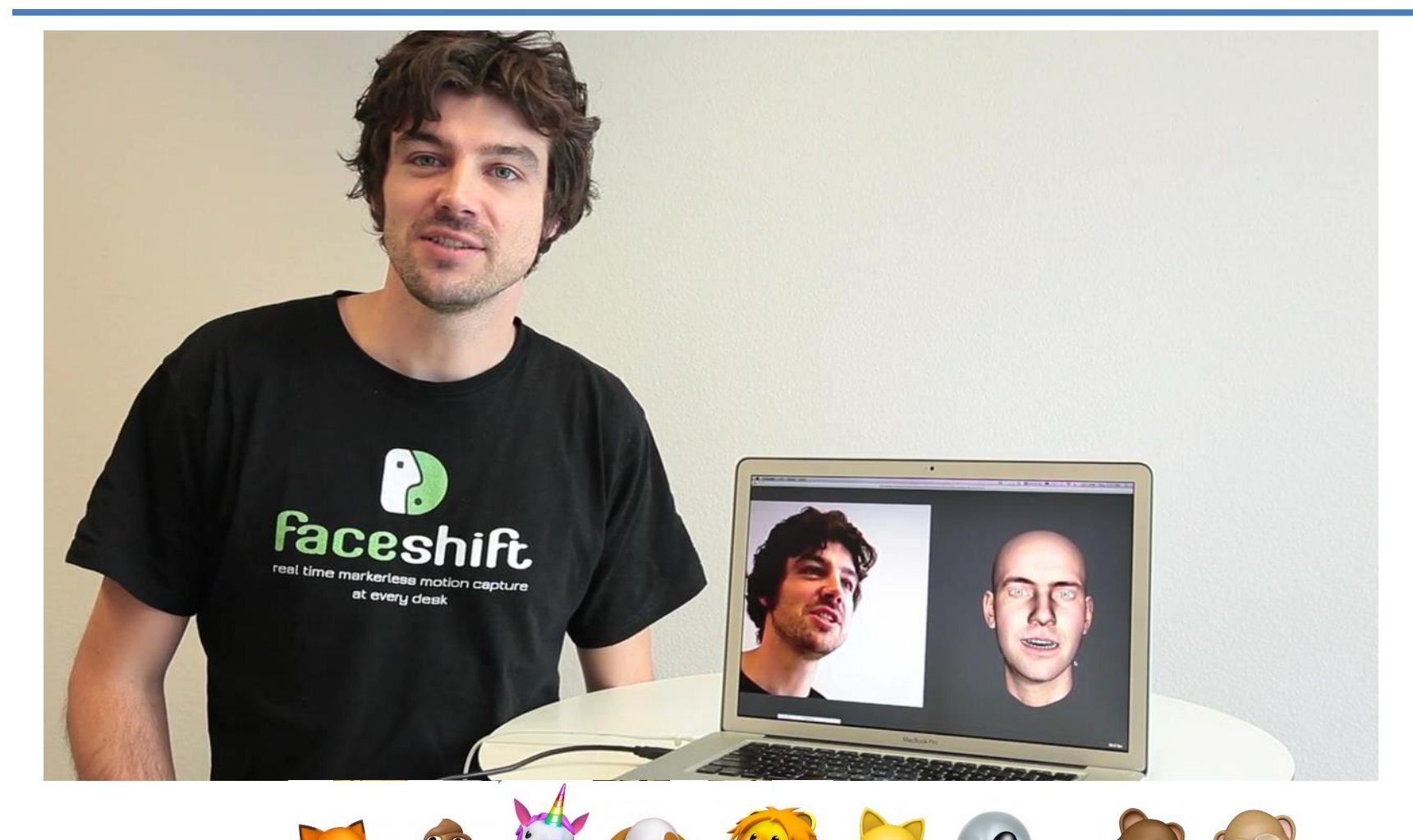

E

## Match Moving: Joining CG + Real

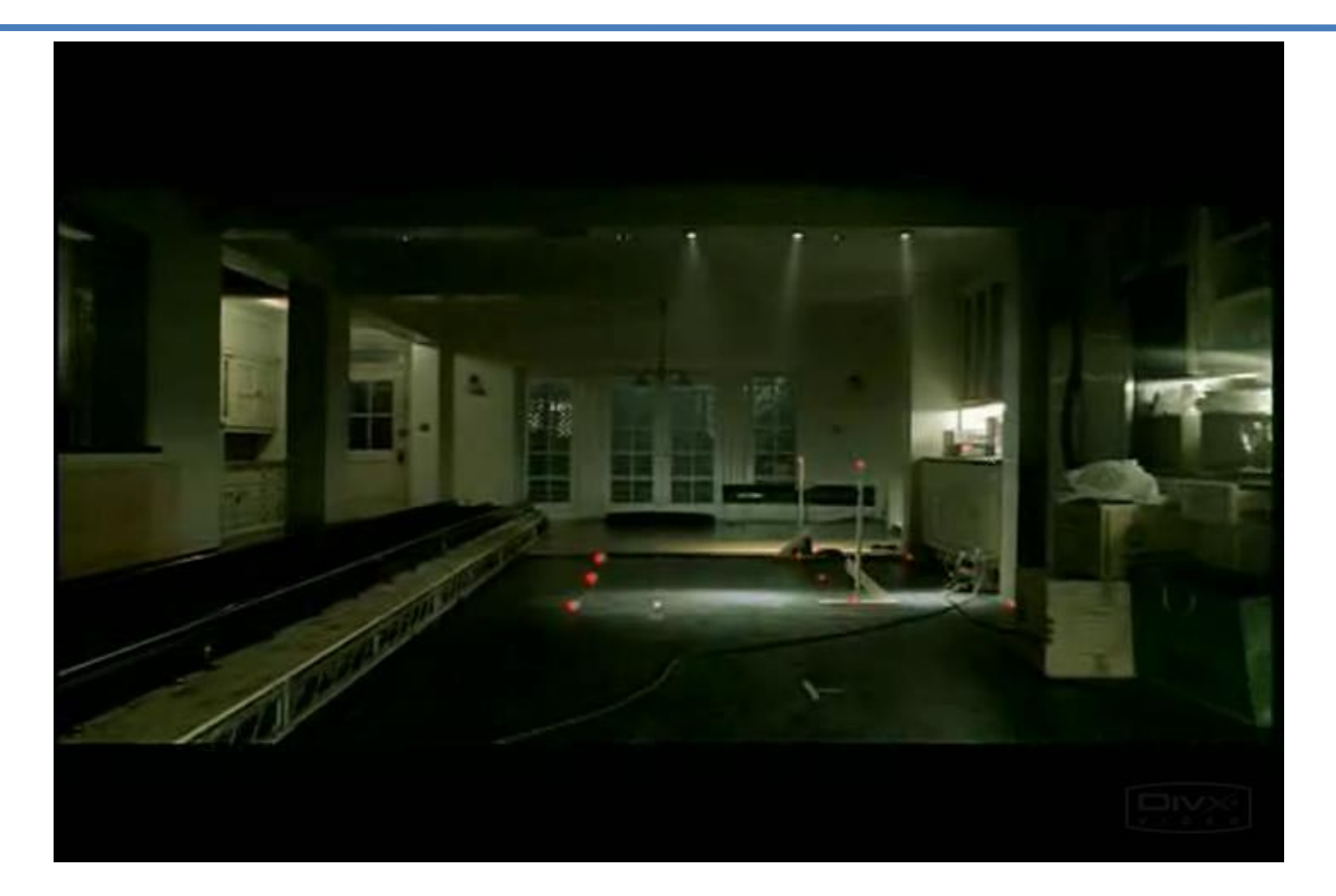

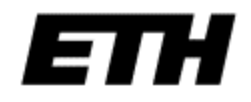

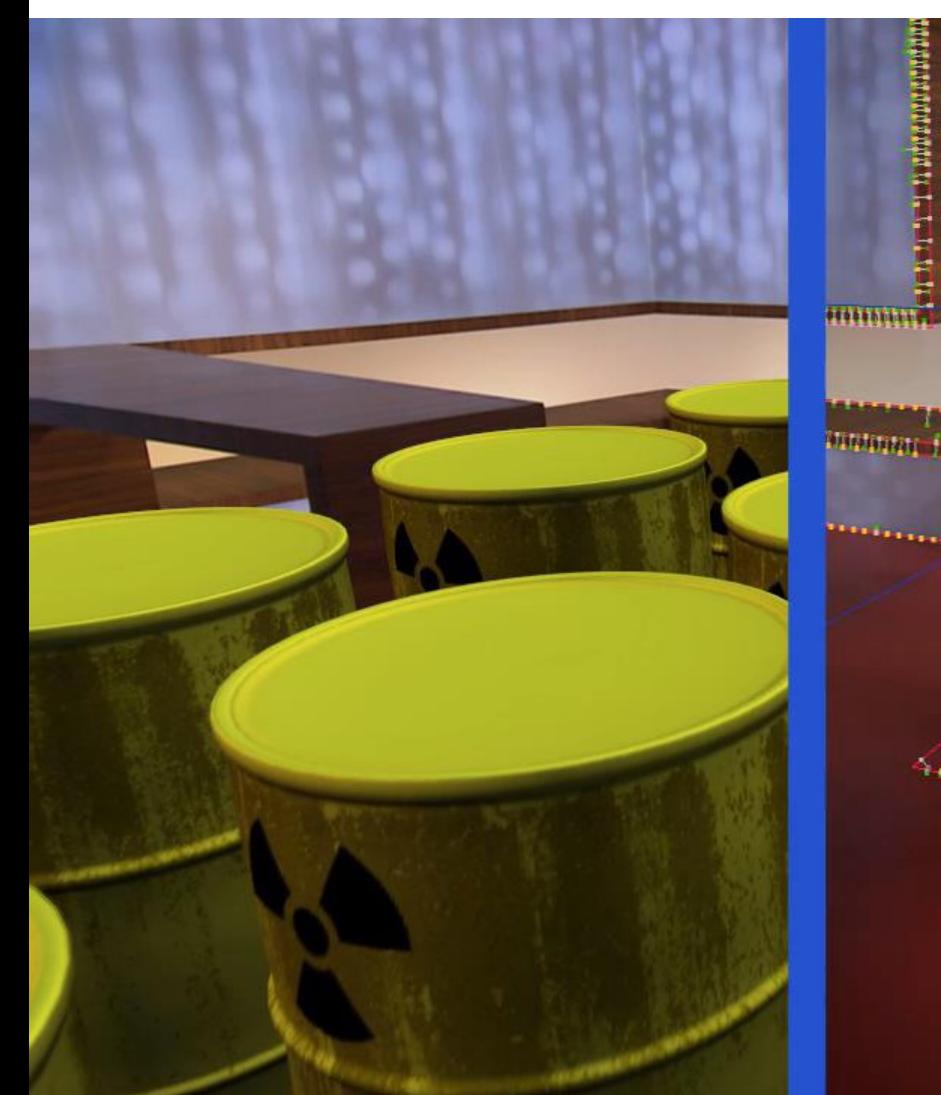

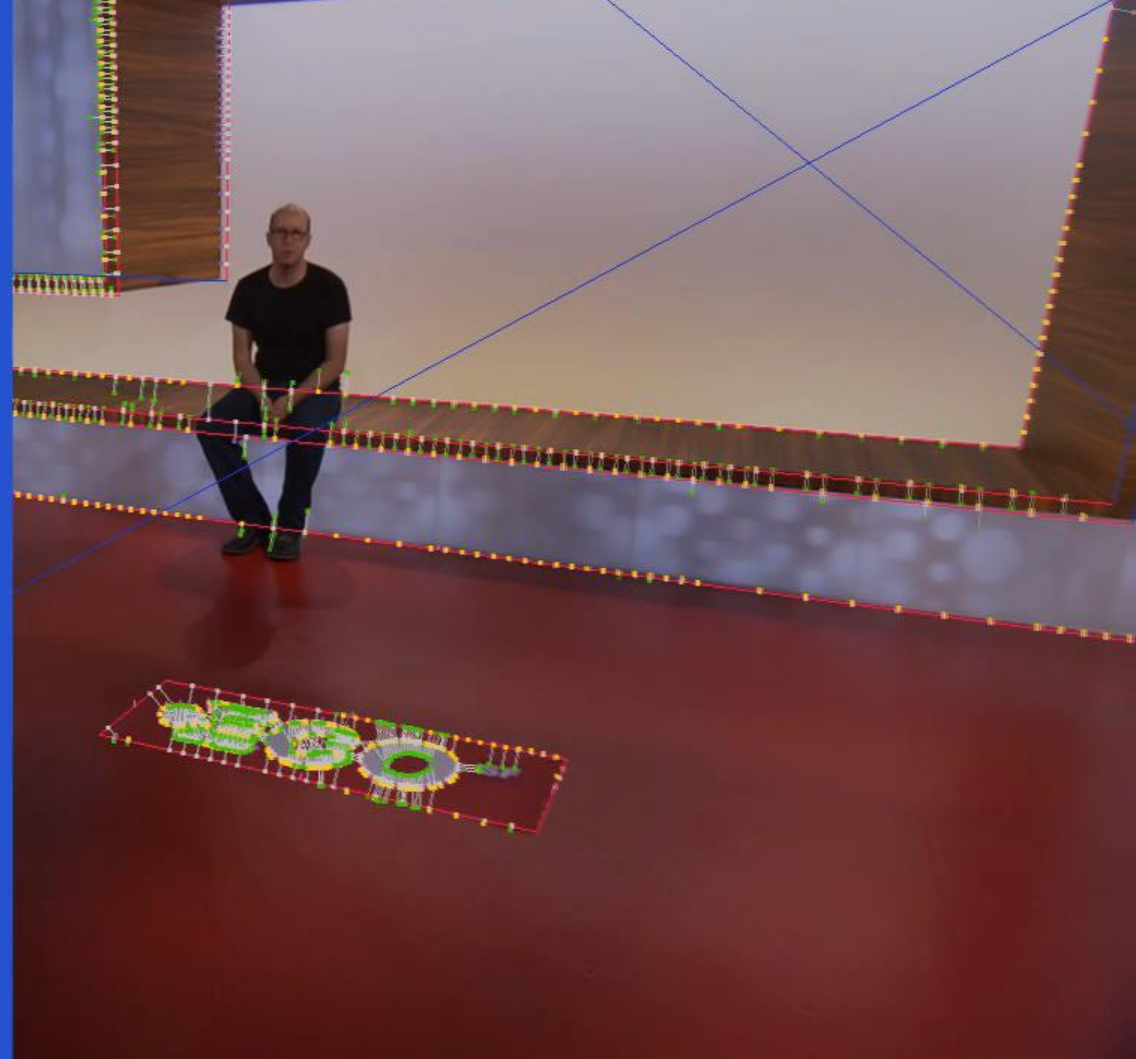

... and much more see you Thursday!